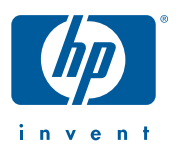

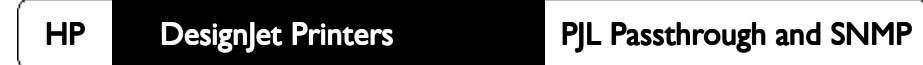

**PJL Passthrough to PML and SNMP User's Guide** Copyright Hewlett-Packard Company 1997, 1998, 1999

All rights are reserved. No part of the document may be photocopied, reproduced, or translated to another language without the prior written consent of the Hewlett-Packard Company.

First edition, September 1997 Second edition, March 1998 Third edition, September 1998 Fourth edition, January 1999 **Fifth edition, May 2000**

This document explains how to use the HP DesignJet 1000, 2000 and 3000 Series printers PJL Passthrough to PML protocol (called simply "PJL Passthrough" in this document) and these and the HP DesignJet 500, 800 and 5000 Series printers with SNMP, so that ISVs can get the required bidirectional information that allows them to remotely manage the printer.

#### **Notice**

The information contained in this document is subject to change without notice and should not be construed as a commitment by the Hewlett-Packard Company.

**Hewlett-Packard assumes no responsibility for any errors that may appear in this document nor does it make expressed or implied warranty of any kind with regard to this material, including, but not limited to, the implied warranties of merchantability and fitness for a particular purpose.** The Hewlett-Packard Company shall not be liable for incidental or consequential damages in connection with, or arising out of the furnishing, performance, or use of this document and the program material which it describes.

> Hewlett-Packard Company InkJet Commercial Division Avda. Graells, 501 08190 Sant Cugat del Vallès Barcelona, Spain

# *Contents*

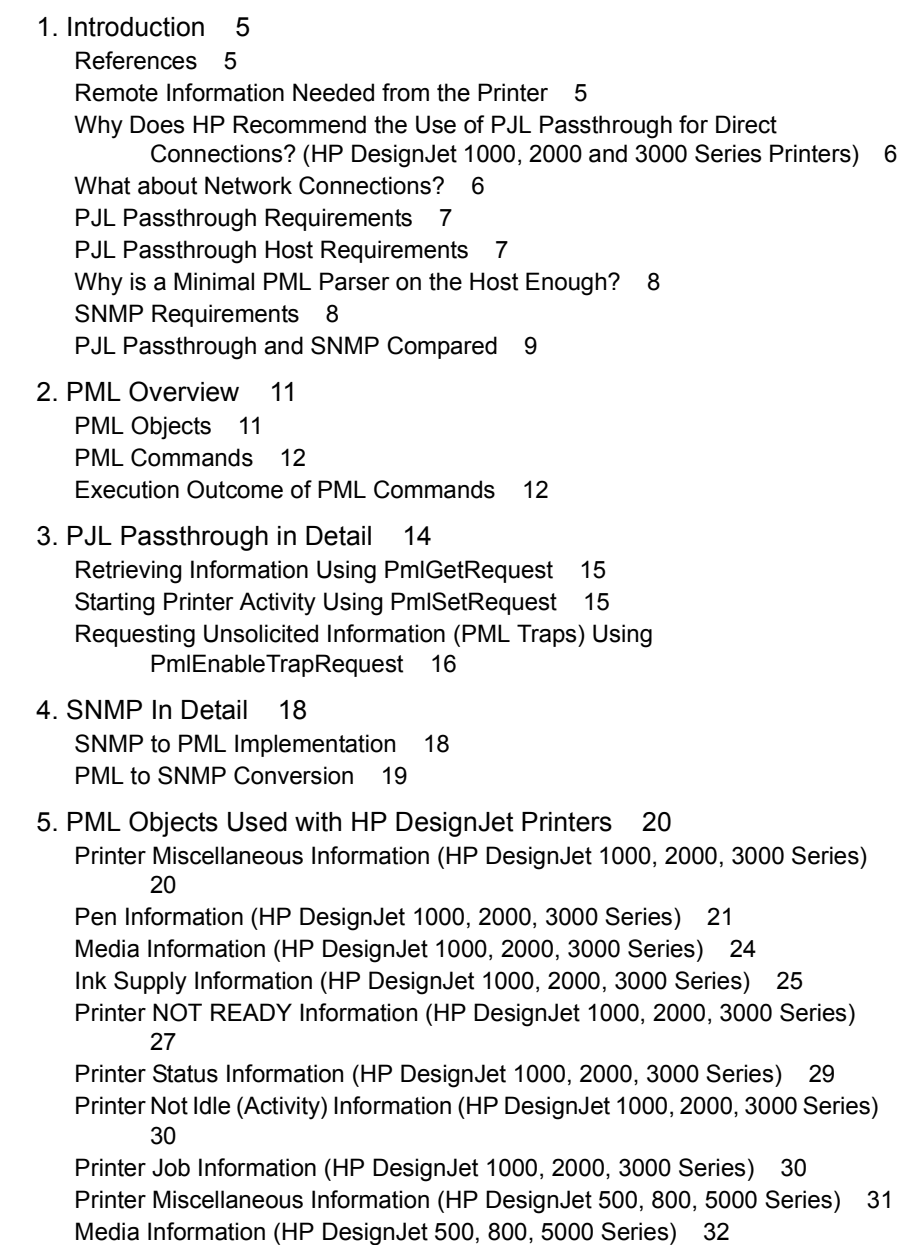

[Ink Supply Information \(HP DesignJet 500, 800, 5000 Series\) 34](#page-33-0) [Printer NOT READY Information \(HP DesignJet 500, 800, 5000 Series\) 36](#page-35-0) [Printer Status Information \(HP DesignJet 500, 800, 5000 Series\) 37](#page-36-0) [Printer Not Idle \(Activity\) Information \(HP DesignJet 500, 800, 5000 Series\)](#page-38-0)  [39](#page-38-0) [Printer Job Information \(HP DesignJet 500, 800, 5000 Series\) 39](#page-38-1) [PML General Guidelines 40](#page-39-1) [Guidelines for 3000CP and 3500CP 40](#page-39-0) [Remote Error Hiding for DesignJet 2xxxCP and 3xxxCP 41](#page-40-0) [Guidelines for 1050C and 1055CM 43](#page-42-0) [6. PJL Passthrough Examples 45](#page-44-0) [Get Media Width 45](#page-44-1) [Enable Status Objects 45](#page-44-2) [Receiving PML traps 46](#page-45-0) [Ink Refill 47](#page-46-0) [Pen Check 50](#page-49-0) [7. SNMP Examples 57](#page-56-0) [Polling Guidelines in SNMP 57](#page-56-1) [Appendix A. PJL Passthrough Usage Tips 58](#page-57-0) [Appendix B. PML Media Type Values Supported 60](#page-59-0) [Media Types for Dye-Based Ink 60](#page-59-1) [Media Types for UV-Pigment-Based Inks 60](#page-59-2) [Appendix C. SNMP Usage Tips 61](#page-60-0) [What are the Advantages of Using SNMP \(Compared with PJL Passthrough\)](#page-60-1)  [on a Network? 61](#page-60-1) [Any Disadvantages? 61](#page-60-2) [Does PJL Passthrough Support Traps over a Network? 61](#page-60-3) [How can I Obtain SNMP Drivers? 61](#page-60-4)

# <span id="page-4-0"></span>*1. Introduction*

This document describes

<span id="page-4-2"></span><span id="page-4-1"></span>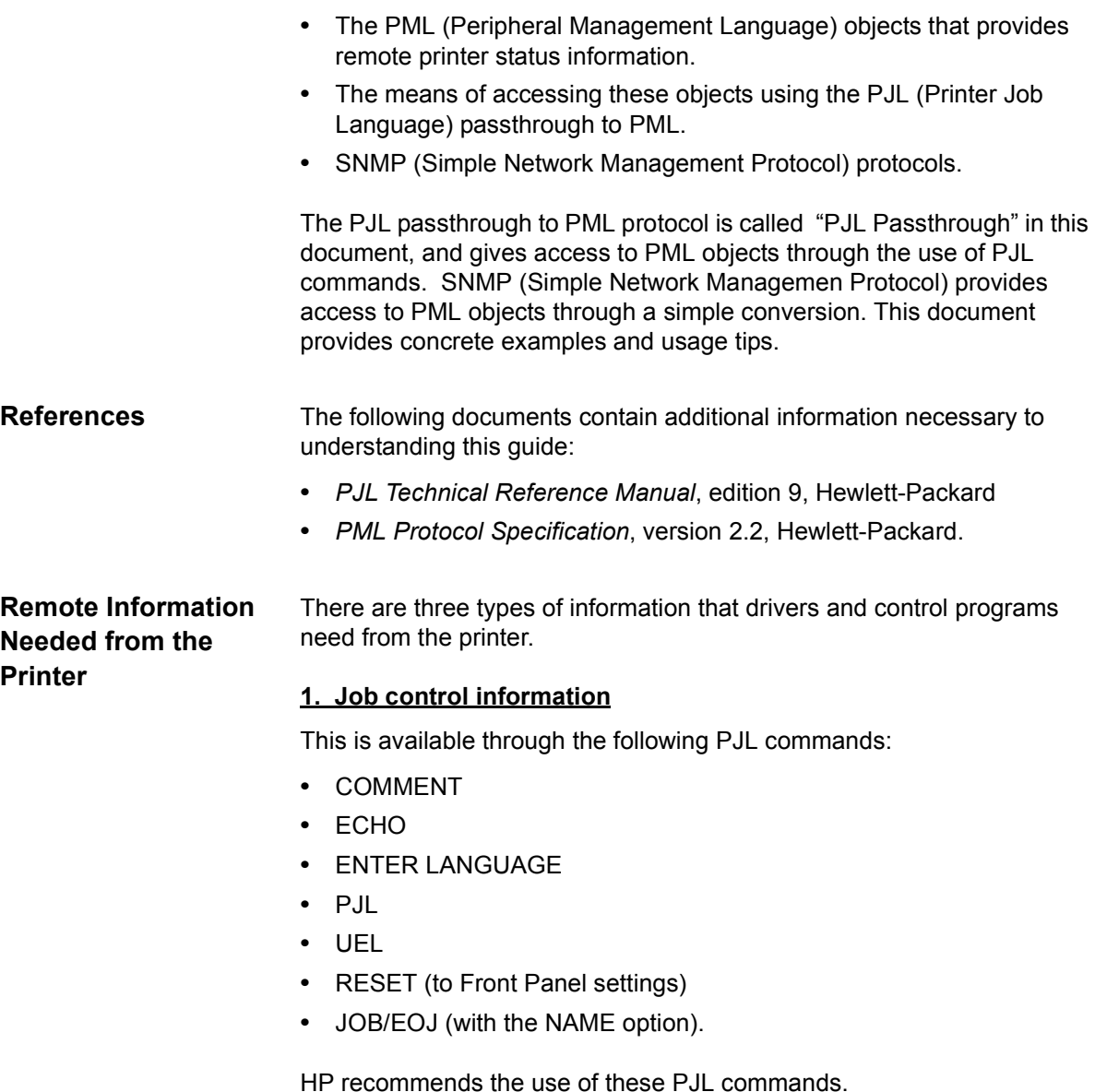

### **2. Printer status**

Printer status is supported by PML only. This includes errors, media type and ink level status, and job and page processing. Status can be static; status can be **solicited** (host request printer for status) or **unsolicited** (printer notifies host when status changes). Unsolicited status can be obtained by using PML **traps**. PML traps are supported via PJL Passthrough only. SNMP through HP JetDirect cards does not support traps. Instead, the printer is periodically **polled** for status.

### **3. Printer control**

This causes the printer to do something, and includes ink refill and pen check; it currently does not exist in PJL. In this case also, HP recommends the use of either PJL Passthrough to PML or SNMP.

<span id="page-5-1"></span><span id="page-5-0"></span>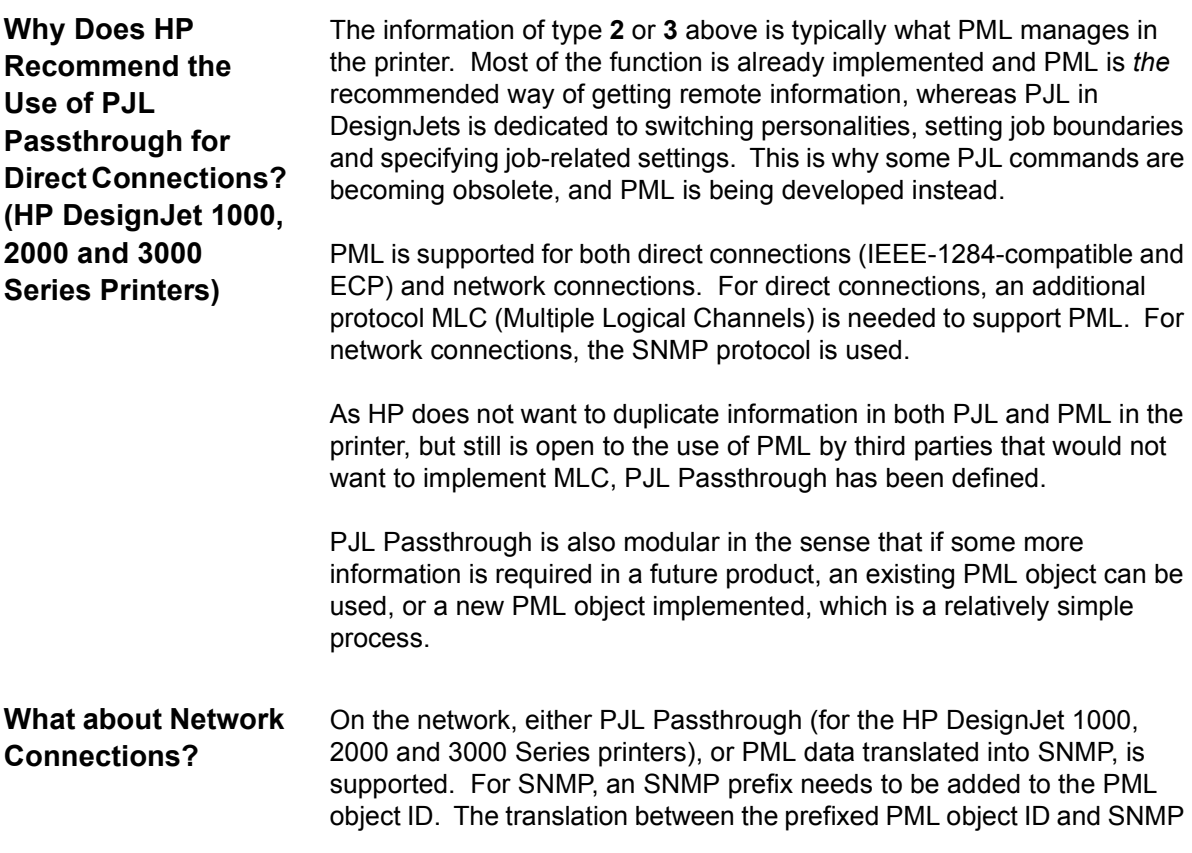

is done at the SNMP driver level. Because of the availability of off-theshelf, multi-platform SNMP drivers, and the minimal effort required to obtain printer status, SNMP is the recommended solution for networks. Refer to Appendix D for details on using SNMP, including some questions and answers.

#### <span id="page-6-0"></span>**PJL Passthrough Requirements** In this document, we assume that the communication layer already provides physical bidirectionality, in any connection type (parallel or MIO), that is, that the port driver allows the higher layers to read from and write to this physical channel. Only one application at a time is allowed to use this driver. To support traps, the port driver needs a socket which periodically reads the back channel from the printer.

- **•** The PJL Passthrough is **connection-based**, which means that status is available only within an established connection. Only one connection at a time can be established. Since an I/O switch creates a new connection, the old connection is closed and traps for that connection are switched off. This means that the device's PJL parser has to be initialized after every I/O switch, and the traps need to be turned on (as described later in the document)
- **•** PJL Passthrough is **synchronous**; that is, it shares the same I/O path as the data. This means that while sending a file, any host-to-printer request is appended to the end of the file and is processed only after the file has been processed. Note that traps can be sent from the printer to the host at any time since it is using the back channel.
- **•** Some third-party PostScript spoolers do not work with PJL Passthrough and PML because they have problems parsing binary sequences. To use PJL Passthrough, the PostScript spooler must not attempt to parse the PJL Passthrough sequence.

#### <span id="page-6-1"></span>**PJL Passthrough Host Requirements** It is necessary to implement some code to physically have bidirectionality, like an **ECP driver** or a **network port driver**. IEEE-1284-compatible only is enough for a direct connection.

At the level of the information itself (rather than communications), a **PJL parser** is required, as well as a **minimal PML parser** for PJL Passthrough to PML. The PML parser only has to be minimal because just a subset of PML is used to get the required information.

# <span id="page-7-0"></span>**Why is a Minimal PML Parser on the Host Enough?**

Only a subset of PML commands is used, and there are few objects. Therefore you can use simple macros instead of coding each command. The commands sent by the device to the host must be decoded. To simplify both requests and replies, you are recommended to limit your code to using only one object per command.

PML errors also can be treated in a minimal way: if the device sends an error code with the reply (that is, the command was unsuccessful), the host can avoid decoding the error to know what happened. As an error is quite rare (after debugging), and is likely to be "action cannot be performed now", the host can simply try again.

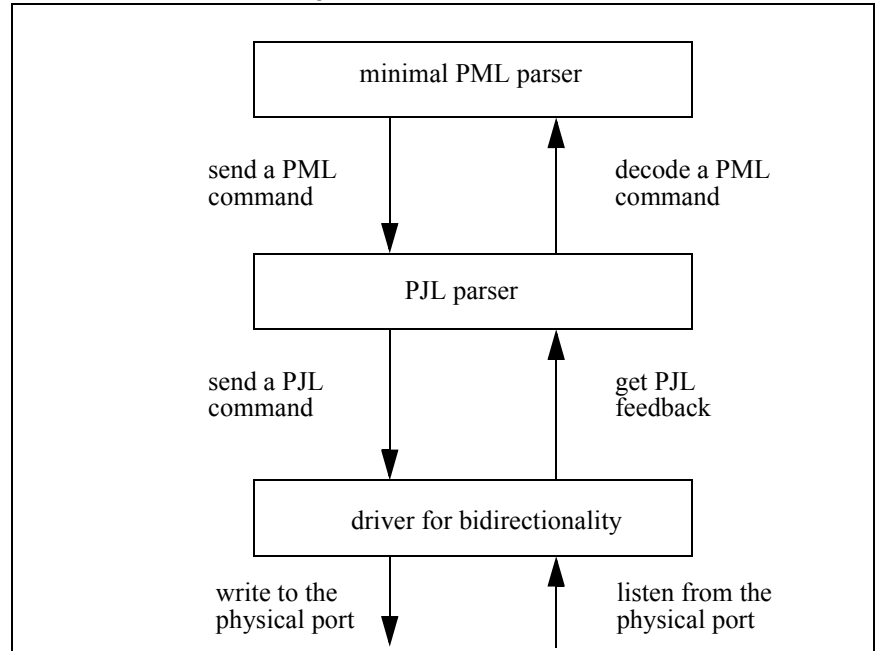

### **TABLE 1. Host Side, Implementation Overview**

<span id="page-7-1"></span>**SNMP Requirements** SNMP is supported in the HP JetDirect cards and is available across any of the physical layers or protocols supported by the HP JetDirect products. This includes Ethernet and Token-ring units, and Novell, TCP/ IP, Appletalk, and DLC/LLC. On the host side, an SNMP client or manager is needed to translate the PML object to SNMP for outgoing

requests, and to translate from SNMP to PML for incoming replies. Since SNMP and PML formats are very similar, the PML-to-SNMP translation for most cases requires only adding the SNMP prefix. SNMP drivers and source code are commercially available for most platforms.

SNMP is not connection-based. A network connection does not have to be maintained while sending and receiving SNMP packets. In addition, SNMP requests are **asynchronous**; that is, requests can be sent to the printer any time, independent of other data being sent to it at the same time. SNMP, as supported through HP JetDirect, does not support traps. Instead, **polling** is done. Polling is the process in which the host periodically queries the printer for status of particular PML objects. Depending on the PML object, the host may query for additional objects to get more detail. This way the host can keep track of the changing states of the printer. In general, polling is preferable to traps because connections can be unreliable and trap packets may be lost. It is up to the host to support polling.

To set PML objects using SNMP, HP JetDirect cards must be configured appropriately. Use the HP JetAdmin utility, which is included with the HP JetDirect card or can be accessed from HP's web site.

[Table 2](#page-8-1) compares the benefits and restrictions of PJL Passthrough and SNMP.

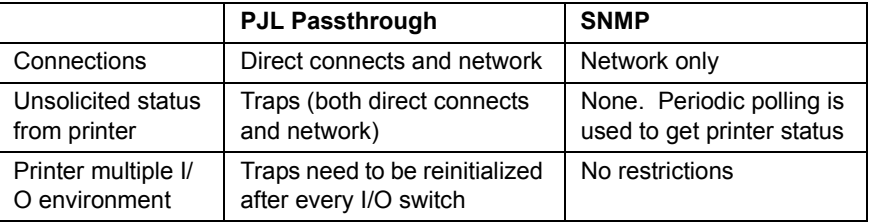

#### <span id="page-8-1"></span>**TABLE 2. PJL Passthrough and SNMP Compared**

<span id="page-8-0"></span>**PJL Passthrough** 

**and SNMP Compared**

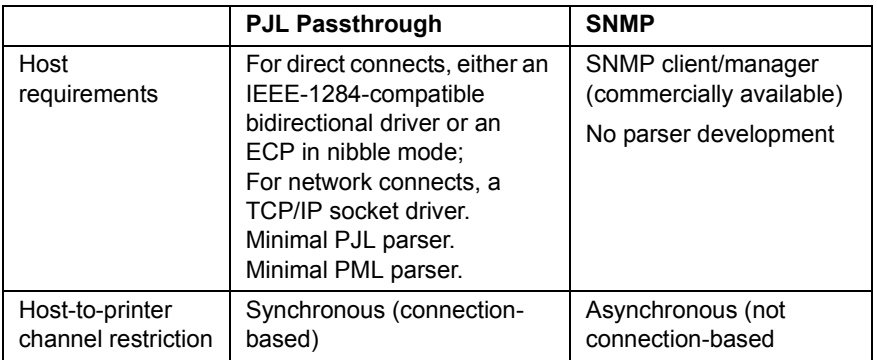

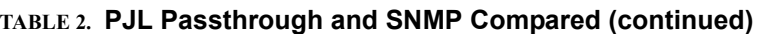

Chapter 3 focuses on PJL Passthrough. Refer to Chapter 4 for details of SNMP, and there are some questions and answers in Appendix C.

For both SNMP and PJL Passthrough, only one pending request at a time is supported. Additional requests may be lost.

# <span id="page-10-0"></span>*2. PML Overview*

PML is an object-oriented request-reply printer management protocol. It is composed PML commands and PML objects. Each PML object is associated with a unique piece of printer information, while the PML commands specify the way the objects are accessed.

<span id="page-10-1"></span>**PML Objects** Each object is uniquely specified by its object identifier, which is represented in either text or numeric format. For example, the object which provides the ink level of the black ink supply has the text representation AGENT1\_LEVEL and the numeric representation 1.4.1.5.3.1.2. The encoded version of the numeric representation is used to communicate with the printer.

> The data type of the object can be one of the following: Enumeration, Collection, Signed Integer, Real, String, and Binary. The table below describes each of the data types; the type may be abbreviated as shown:

| <b>Type</b>                      | <b>Description</b>                                                                                                    |
|----------------------------------|----------------------------------------------------------------------------------------------------|
| Enumeration<br>("Enum.")         | Finite set of values $0, 1, 2, 3, \ldots$                                                                                           |
| Collection<br>("Coll.")          | Consists of a finite set of items. Each item is<br>represented as one bit in a 32-bit word. The bit<br>ordering is specified below. |
| Signed<br>Integer<br>("Integer") | 2's complement signed 32-integer value.                                                                                             |
| Real                             | 32-bit binary floating point value.                                                                                                 |
| String                           | Consists of a symbol set and the characters that make<br>up the string.                                                             |
| Binary                           | Each byte of binary string has value between 0 and<br>255. The length of the binary string is specified in<br>bytes.                |

**TABLE 3. PML Object Types**

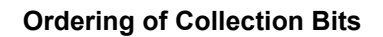

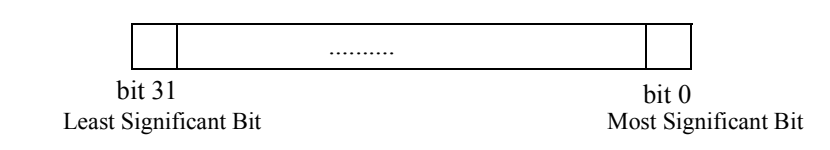

<span id="page-11-0"></span>**PML Commands** The PML commands provide the means of accessing PML objects. The **PML commands** that are sent by the host to the device are:

- **•** PmlGetRequest
- **•** PmlSetRequest
- **•** PmlEnableTrapRequest (PJL Passthrough only)
- **•** PmlDisableTrapRequest (PJL Passthrough only).

The **PML commands** that are sent by the device to the host are:

- **•** PmlGetReply
- **•** PmlSetReply
- **•** PmlEnableTrapReply (PJL Passthrough only)
- **•** PmlDisableTrapReply (PJL Passthrough only)
- **•** PmlTrapRequest. No acknowledgement required from the host (PJL Passthrough only).

#### <span id="page-11-1"></span>**Execution Outcome of PML Commands**

If the device encounters a problem executing the command sent by the host, it reports an error in the reply sent back to the host. It is part of the "execution outcome" that immediately follows the PML command in the reply. The "execution outcome" has the following values:

- 00 = OK: command executed with no errors
- 81 = reply buffer overflow error: some results may be lost
- 82 = command execution error: device encountered a problem while obtaining the result
- 84 = action unsupported error: attempting to execute a command that the object doesn't support (for example, attempting to SET the ink level of the printer)
- 85 = invalid value error: attempting to SET an object to an unsupported value.
- 87 = action cannot be performed now error: the action is supported, but the device is unable to either apply the action or provide a reply in a timely manner. The values of the object queried for, if any, are invalid.
- 88 = syntax error: the command sent is syntactically incorrect.

# <span id="page-13-0"></span>*3. PJL Passthrough in Detail*

In this section, only the information used with PJL Passthrough to PML is described. Note that the HP DesignJet 500, 800 and 5000 Series printers do not support this way of sending and receiving information

In the rest of the document, we use the notation **CR** for carriage return, **LF** for line feed and **FF** for form feed; the escape character is denoted by **ESC**.

**PJL Passthrough** consists of two commands sent by the host:

@PJL DMINFO ASCIIHEX="PmlRequest", where DM indicates Device Management, for which the PJL parser on the device sends back the PmlReply to the host

@PJL USTATUS TRAP=ON/OFF, to let the device know that the host wants or no longer wants to receive PML traps.

ASCIIHEX is a keyword meaning that the bytes of the PML command are encoded into an ASCII (non-null terminated) string. The maximum size for a PML command for DesignJets is 64 bytes, so the maximum length for the ASCIIHEX string is 128 bytes.

**PJL Passthrough** commands sent by the device in response to those from the host are:

@PJL DMINFO ASCIIHEX="PmlRequest"**CR LF** ASCIIHEX="PmlReply"**CR LF FF**

@PJL USTATUS TRAP**CR LF** ASCIIHEX="PmlTrapRequest"**CR LF FF**

# <span id="page-14-0"></span>**Retrieving Information Using PmlGetRequest**

<span id="page-14-1"></span>**Starting Printer Activity Using PmlSetRequest** Below are some types of information that can be retrieved from the printer. Note that the information supported is device-dependent:

- **•** Model number/name
- **•** Printer NOT READY status
- **•** Printer WARNING status
- **•** Printer NOT IDLE (activity) status
- **•** Media type
- **•** Media size
- **•** Ink refill status
- **•** Pen check status
- **•** Page length accuracy
- **•** Ink type
- **•** List of nozzle outs (one per pen)
- **•** Ink level (one per pen or cartridge).

The host sends:

@PJL DMINFO ASCIIHEX="PmlGetRequest"**CR LF**

and receives from the device:

@PJL DMINFO ASCIIHEX="PmlGetRequest"**CR LF** ASCIIHEX="PmlGetReply"**CR LF FF**

"PmlGetReply" contains the value of the object, as well as a code indicating whether the request was successful or not.

These actions can be started in the printer:

- **•** Ink refill
- **•** Maximum nozzle-out threshold to exit pen servicing
	- **•** Pen check.

The host sends:

@PJL DMINFO ASCIIHEX="PmlSetRequest"**CR LF**

and receives from the device:

@PJL DMINFO ASCIIHEX="PmlSetRequest"**CR LF** ASCIIHEX="PmlSetReply"**CR LF FF**

<span id="page-15-0"></span>**Requesting Unsolicited Information (PML Traps) Using PmlEnableTrapRequest**

Traps can be set for these categories of information:

- **•** Printer status/errors/activity (one or more PML objects depending on the level of detail needed)
- **•** Job name (corresponding to the start and end of printing the job)
- **•** Current page printing
- **•** Ink refill status
- **•** Pen check status.

At **initialization only** (that is, at the beginning of the connection and after each I/O switch)**,** the host needs to send:

@PJL USTATUS TRAP=ON**CR LF**

to enable the usage of traps in general.

For all the objects listed above the host must send a PmlEnableTrap command to indicate the objects whose traps he wants to receive:

@PJL DMINFO ASCIIHEX="PmlEnableTrapRequest"**CR LF**

The reply from the device is:

@PJL DMINFO ASCIIHEX="PmlEnableTrapRequest"**CR LF** ASCIIHEX="PmlEnableTrapReply"**CR LF FF**

Then, as long as the connection is maintained, each time the value of the object changes, the device sends to the host the corresponding PML traps with the following format:

@PJL USTATUS TRAP**CR LF** ASCIIHEX="PmlTrapRequest"**CR LF FF**

**Note:** The PJL code inside the device sends the PmlTrapReply back to the PML parser in the device, so the host does not have to acknowledge the trap.

Before closing connection, to disable traps in general, the host sends:

@PJL USTATUS TRAP=OFF**CR LF**

and disables the PML traps for each object:

@PJL DMINFO ASCIIHEX="PmlDisableTrapRequest"**CR LF**

The host receives from the device:

@PJL DMINFO ASCIIHEX="PmlDisableTrapRequest"**CR LF** ASCIIHEX="PmlDisableTrapReply"**CR LF FF**

# <span id="page-17-0"></span>*4. SNMP In Detail*

As already mentioned, off-the-shelf SNMP drivers are available for various platforms, and they can help minimize the amount of development on the host application by preparsing the PML objects and checking for syntax problems.

The SNMP commands provide the means of accessing SNMP objects. These SNMP commands are used by the host to access SNMP objects from the device:

- **•** snmpset: this is similar to the PMLSetRequest and allows for starting activities on the device.
- **•** snmpget: this is similar to the PMLGetRequest and is used to get information from the device

The exact syntax of the commands depends on the SNMP driver implementation.

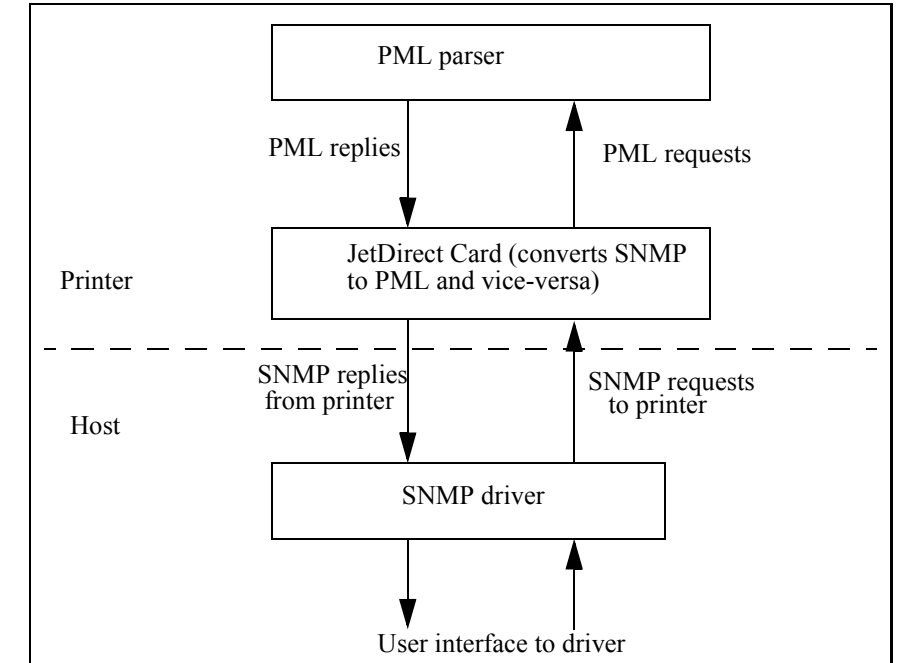

#### **TABLE 4. SNMP to PML Translation, Overview**

# <span id="page-17-1"></span>**SNMP to PML Implementation**

<span id="page-18-0"></span>**PML to SNMP Conversion** SNMP objects, similar to PML objects, are assigned unique object IDs. The HP JetDirect imlementation supports a simple conversion from PML to SNMP objects, which consists of adding an SNMP prefix and a suffix to the PML object ID.

The prefix is the same for all objects:

1.3.6.1.4.1.11.2.3.9.4.2

and the suffix is always "0".

For example, the SNMP object ID for AGENT1\_LEVEL (with PML object ID of 1.4.1.5.3.1.2) is 1.3.6.1.4.1.11.2.3.9.4.2.1.4.1.5.3.1.2.0.

Refer to the specific SNMP driver implementation for details for accessing SNMP objects and the syntax of the SNMP replies.

Because of its ease of use and fewer restrictions, SNMP is recommended for network connections.

- **•** Since the HP JetDirect implementation currently does not support SNMP traps, it is recommended that polling is done instead. As previously mentioned, polling is simply sending a status request at fixed internals (for example, every 5 or 10 seconds) for specific SNMP objects. If more detail is needed, additional queries can be made for these objects. Refer to the SNMP example for more detail.
- **•** Since SNMP does not go through the PJL parser, SNMP requests can be processed by the printer even if the PJL parser is blocked.

# <span id="page-19-1"></span>*5. PML Objects Used with HP DesignJet Printers*

Below are the PML objects supported by the different DesignJet printers (indicated by •), classified according to the type of information or activity. Note that not all the objects or status bits of an object have to be supported in the host, only for those which are deemed important by the developer.

Tables [5](#page-19-0) through [11](#page-29-0) are only applicable to the HP DesignJet 1000, 2000 and 3000 Series printers. (See page [31](#page-30-0) for the HP DesignJet 500, 800 and 5000 Series.)

#### **TABLE 5. Printer Miscellaneous Information (HP DesignJet 1000, 2000, 3000 Series)**

<span id="page-19-0"></span>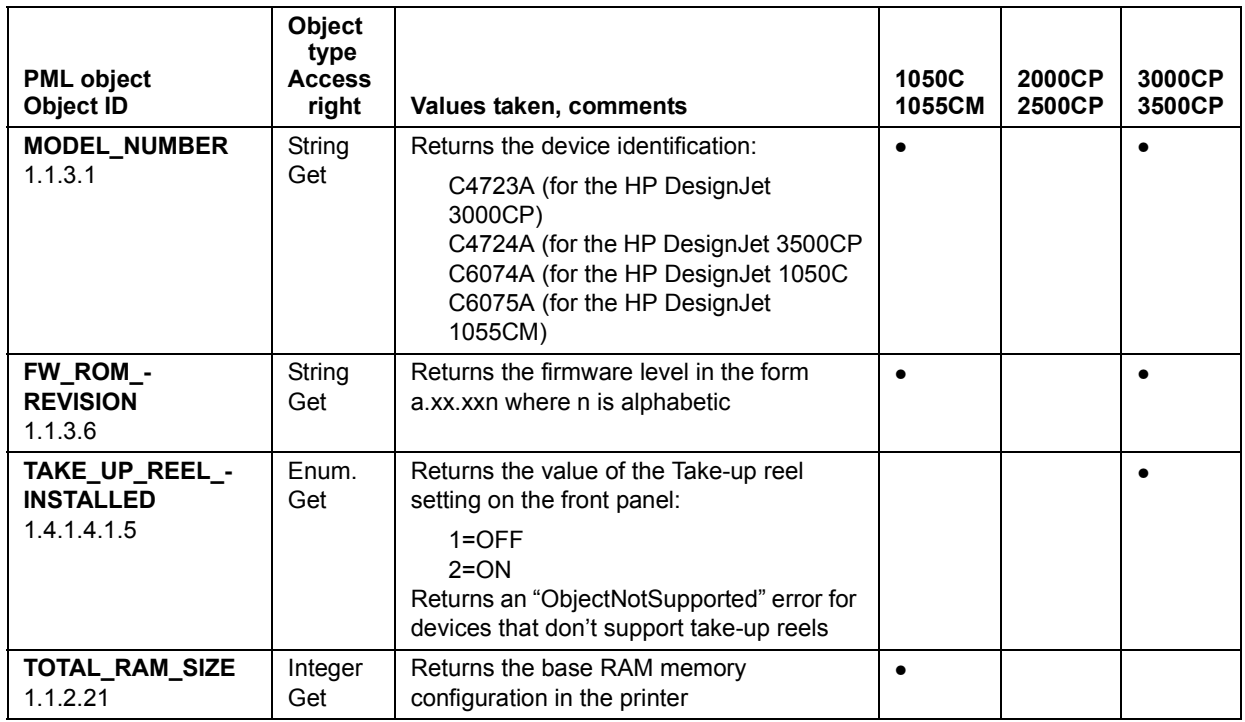

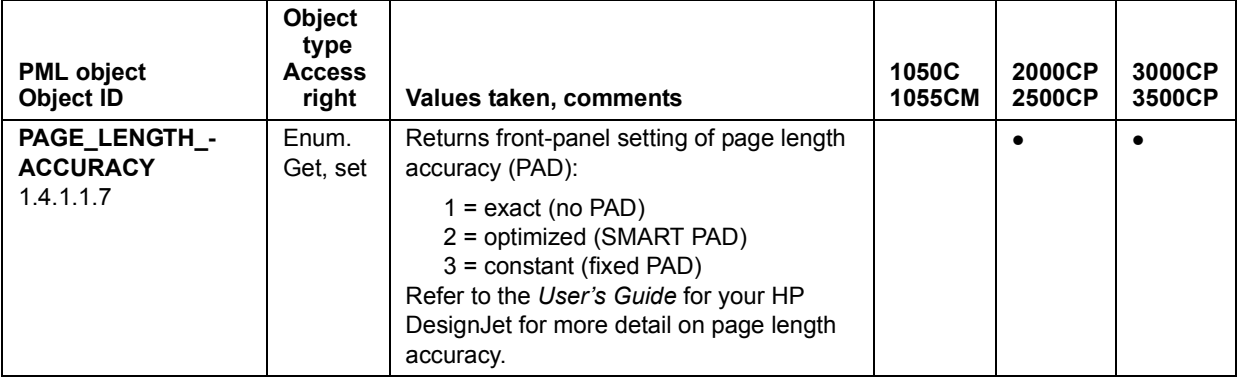

## **TABLE 5. Printer Miscellaneous Information (HP DesignJet 1000, 2000, 3000 Series) (continued)**

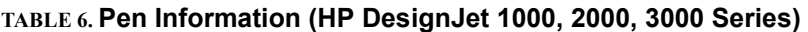

<span id="page-20-0"></span>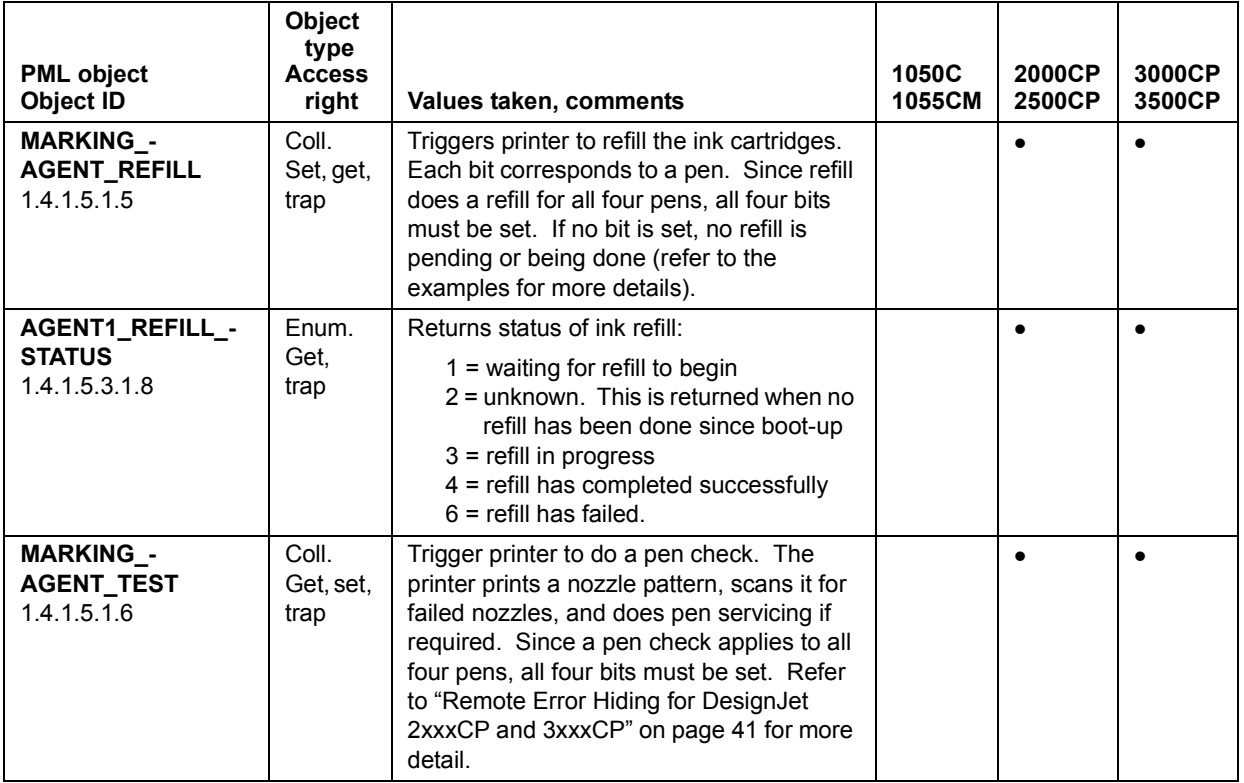

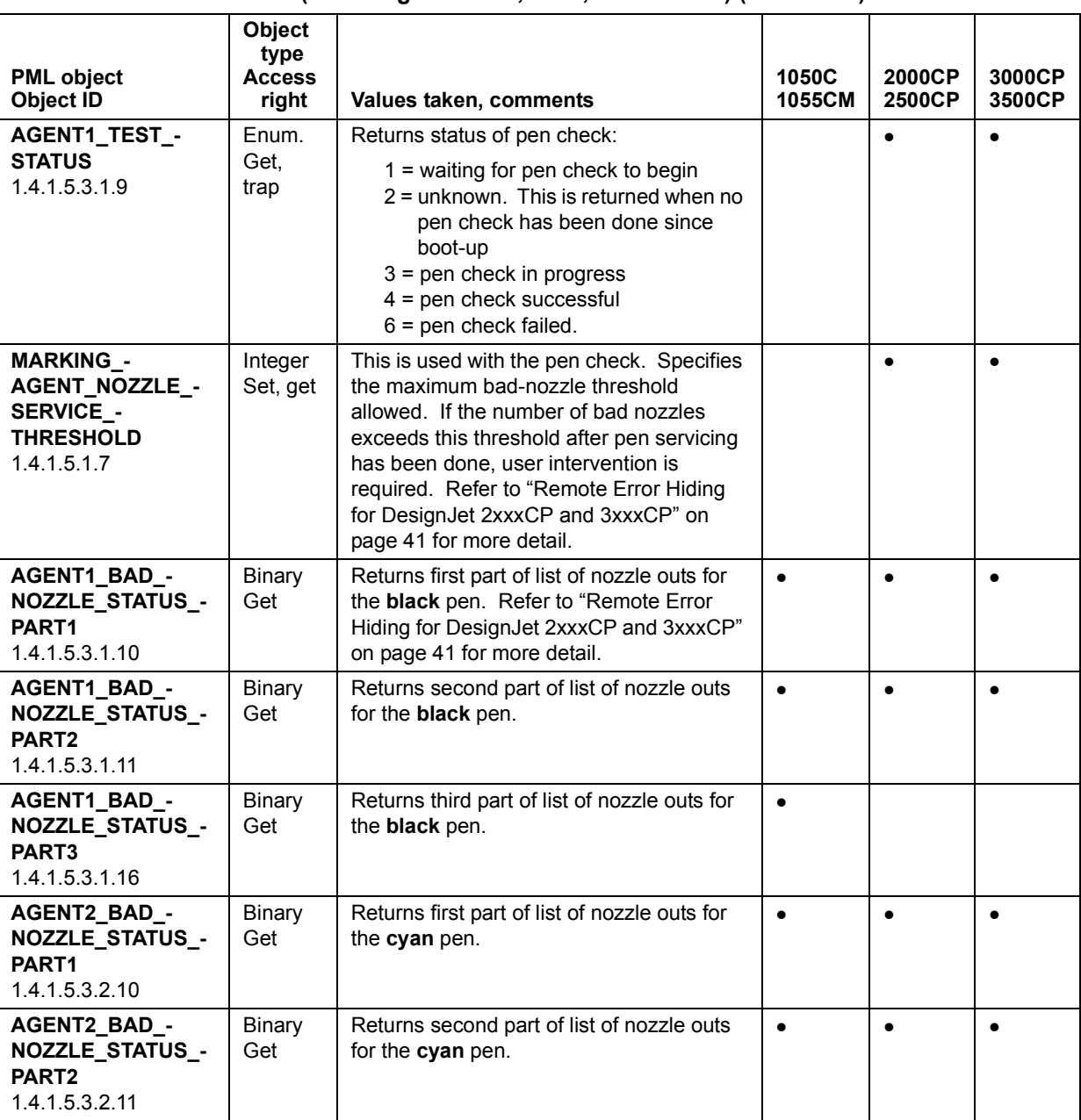

# **TABLE 6. Pen Information (HP DesignJet 1000, 2000, 3000 Series) (continued)**

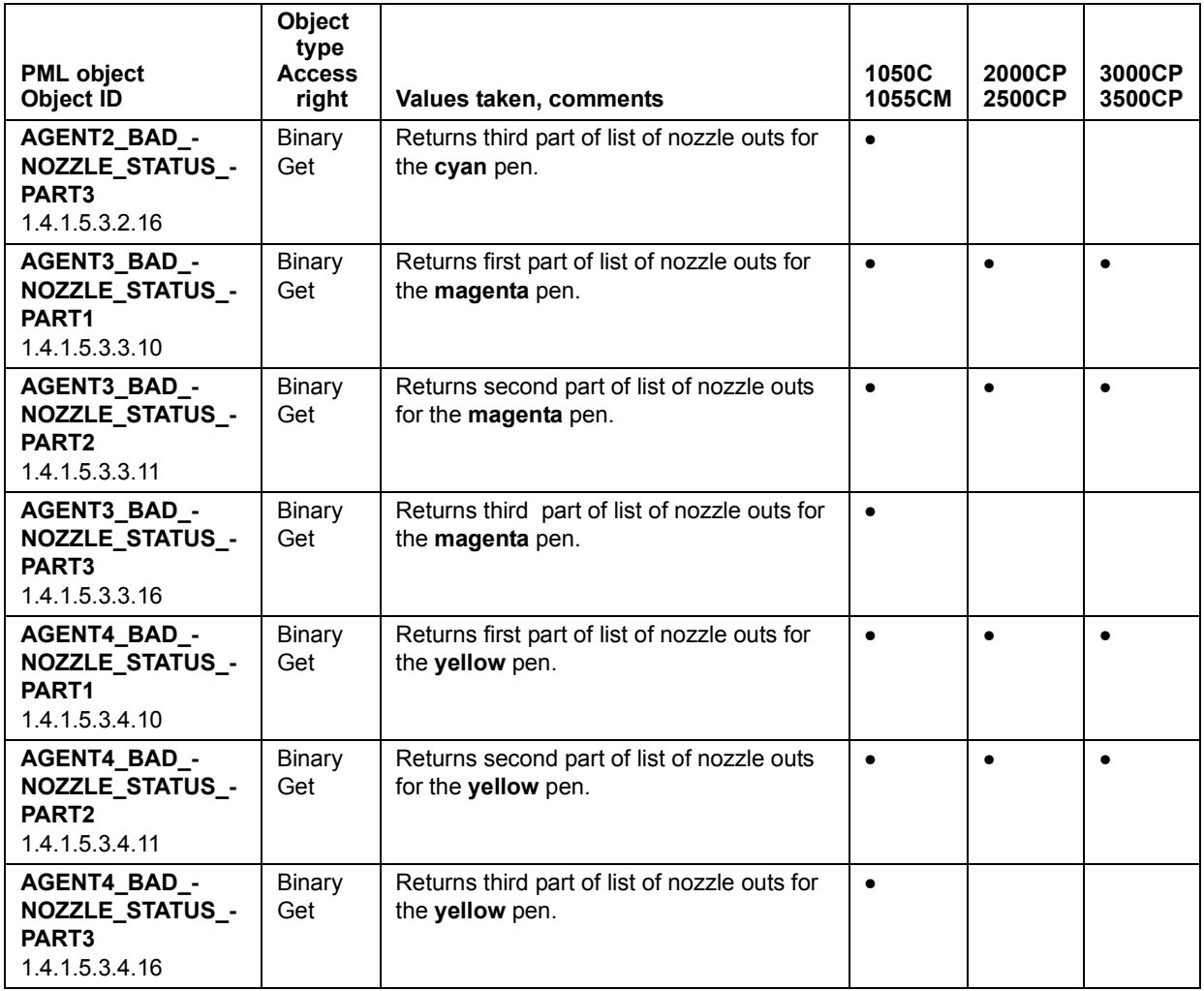

## **TABLE 6. Pen Information (HP DesignJet 1000, 2000, 3000 Series) (continued)**

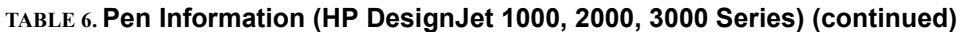

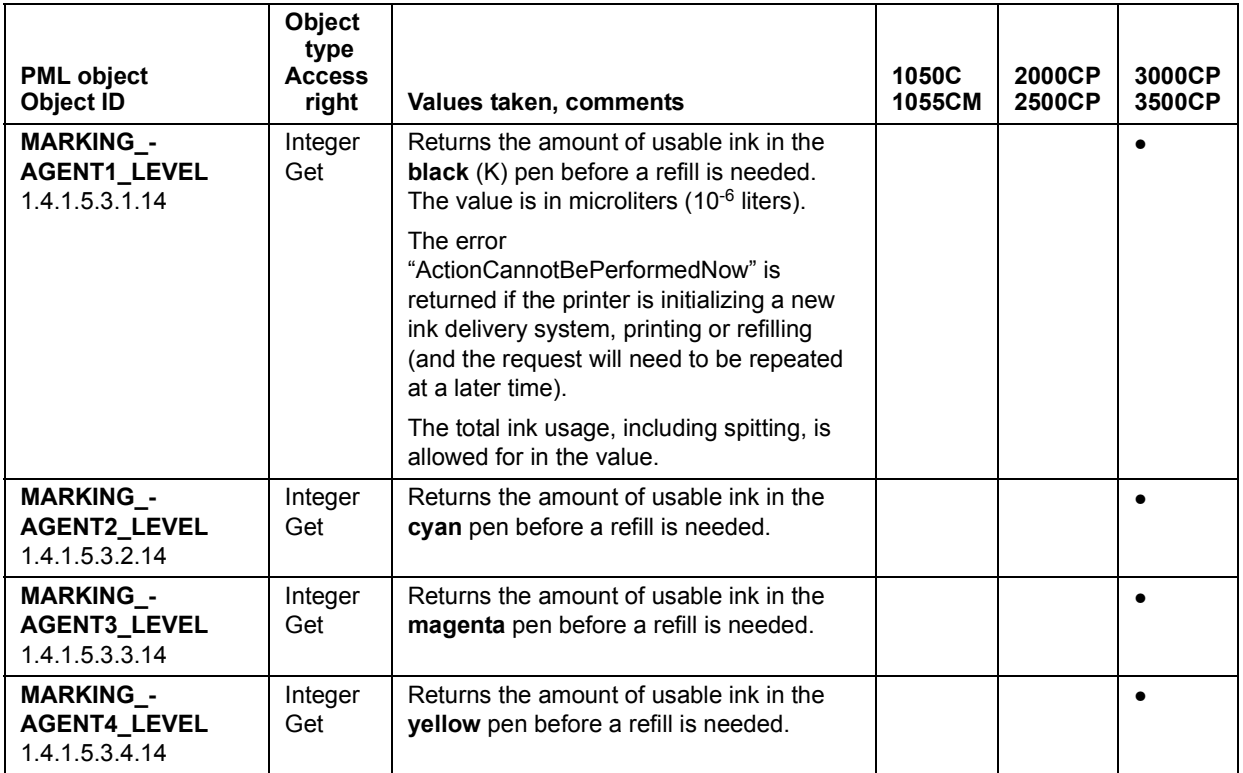

<span id="page-23-0"></span>**TABLE 7. Media Information (HP DesignJet 1000, 2000, 3000 Series)**

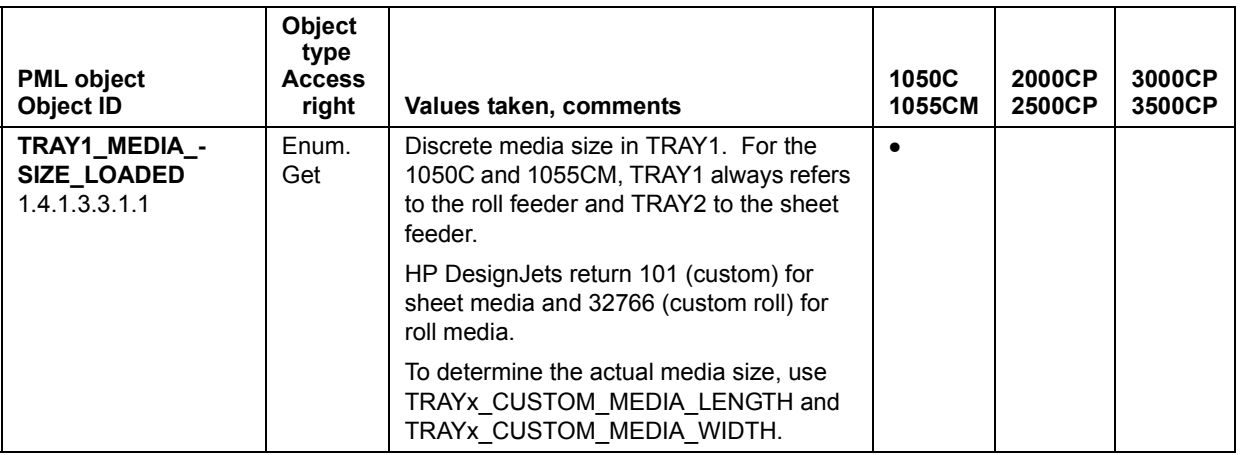

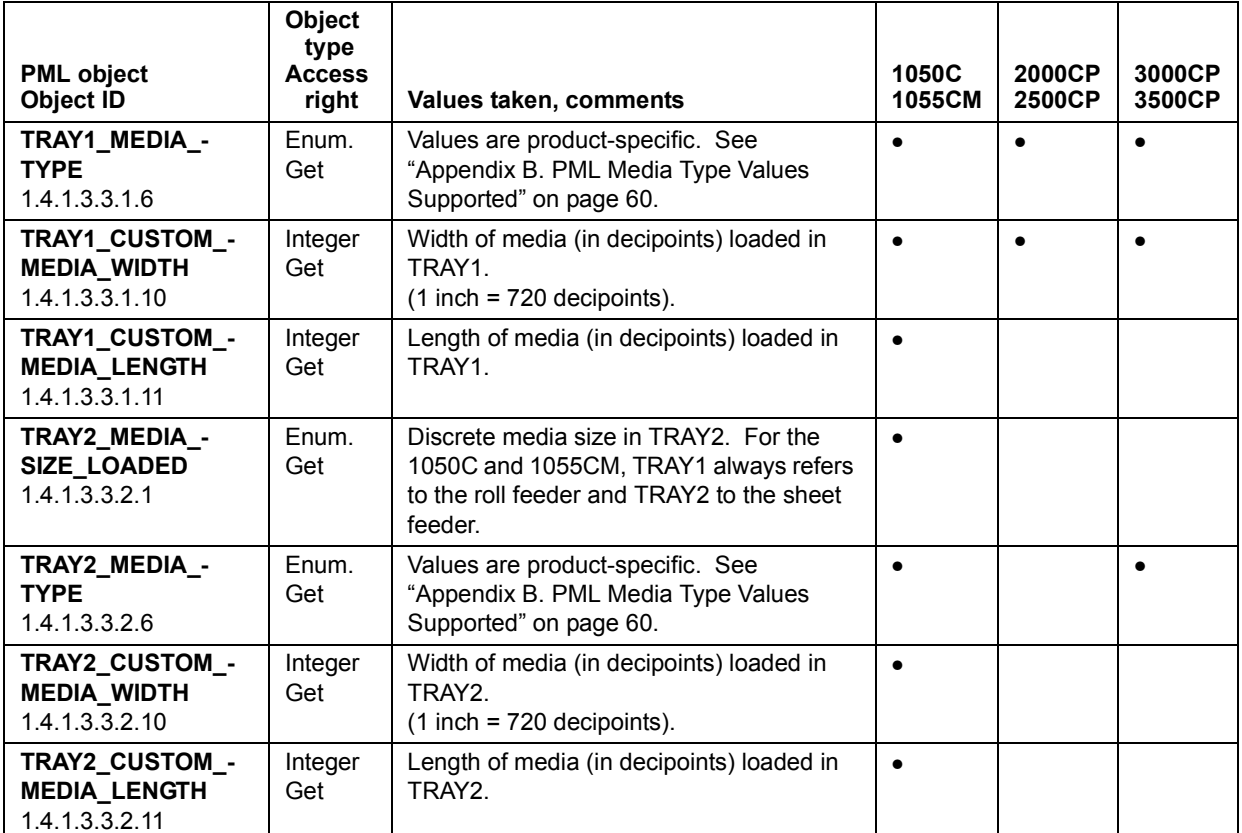

### **TABLE 7. Media Information (HP DesignJet 1000, 2000, 3000 Series) (continued)**

<span id="page-24-0"></span>**TABLE 8. Ink Supply Information (HP DesignJet 1000, 2000, 3000 Series)**

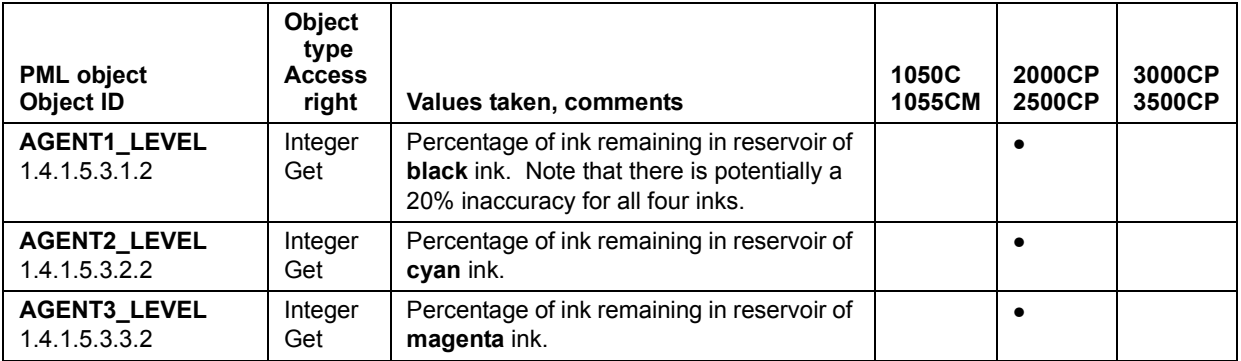

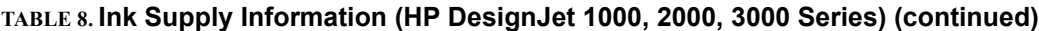

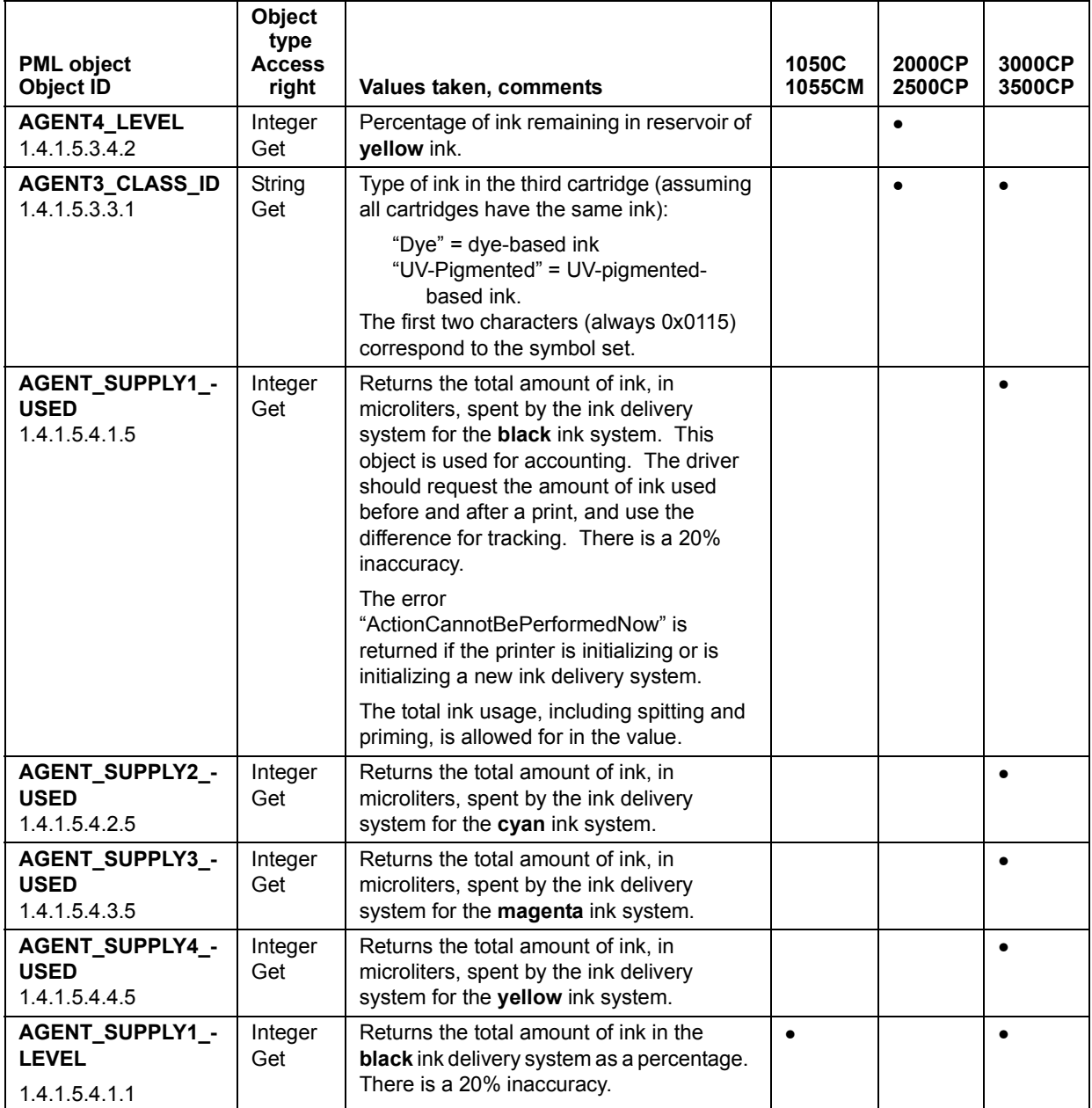

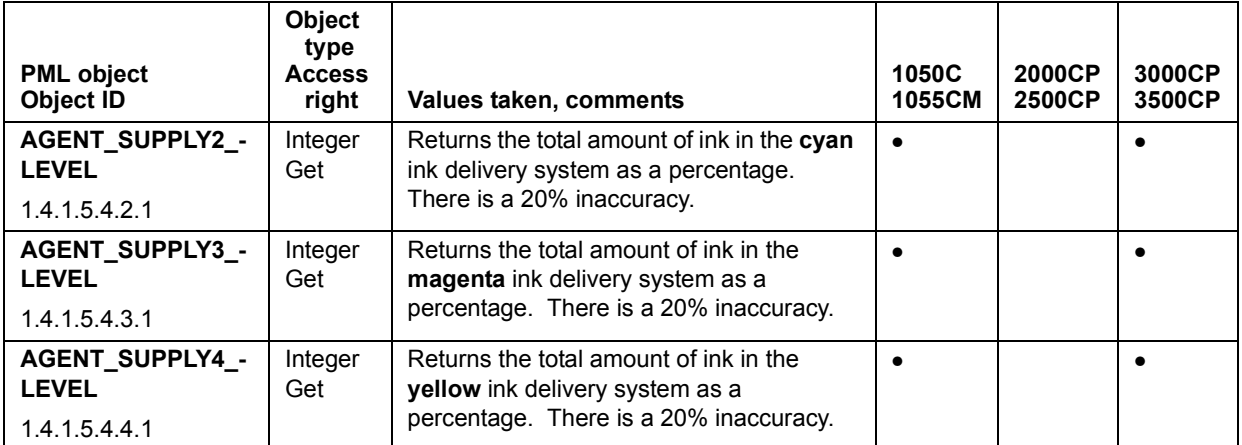

# **TABLE 8. Ink Supply Information (HP DesignJet 1000, 2000, 3000 Series) (continued)**

#### <span id="page-26-0"></span>**TABLE 9. Printer NOT READY Information (HP DesignJet 1000, 2000, 3000 Series)**

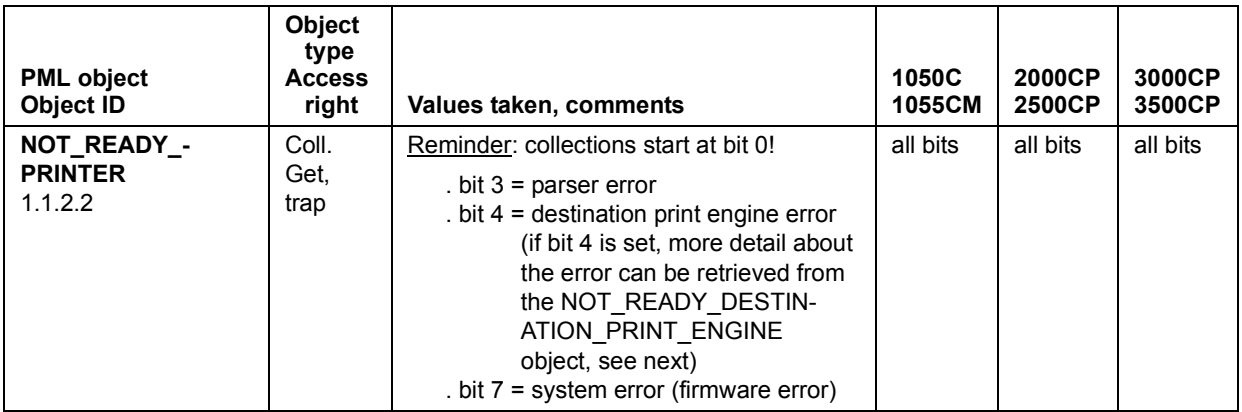

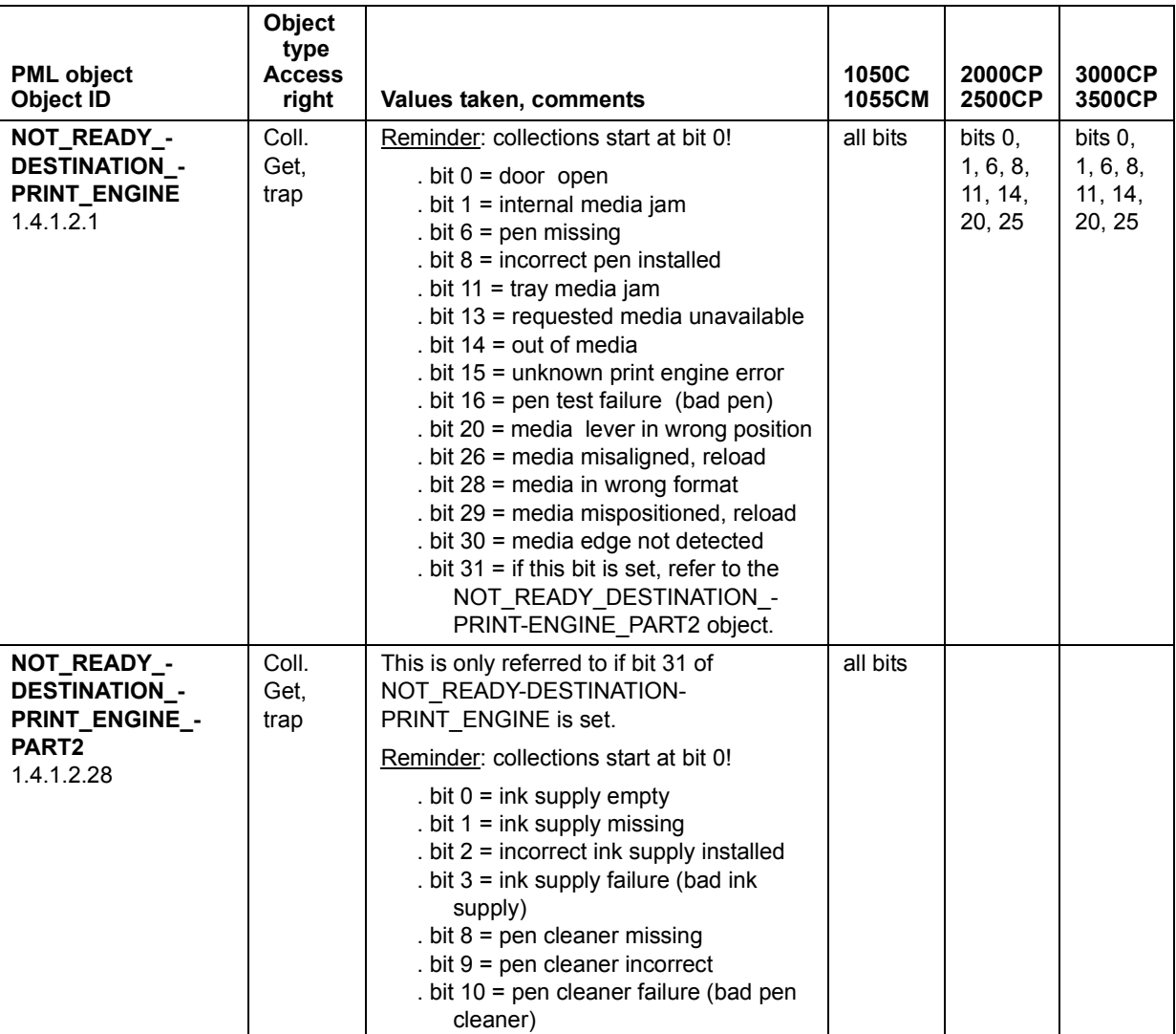

# **TABLE 9. Printer NOT READY Information (HP DesignJet 1000, 2000, 3000 Series) (continued)**

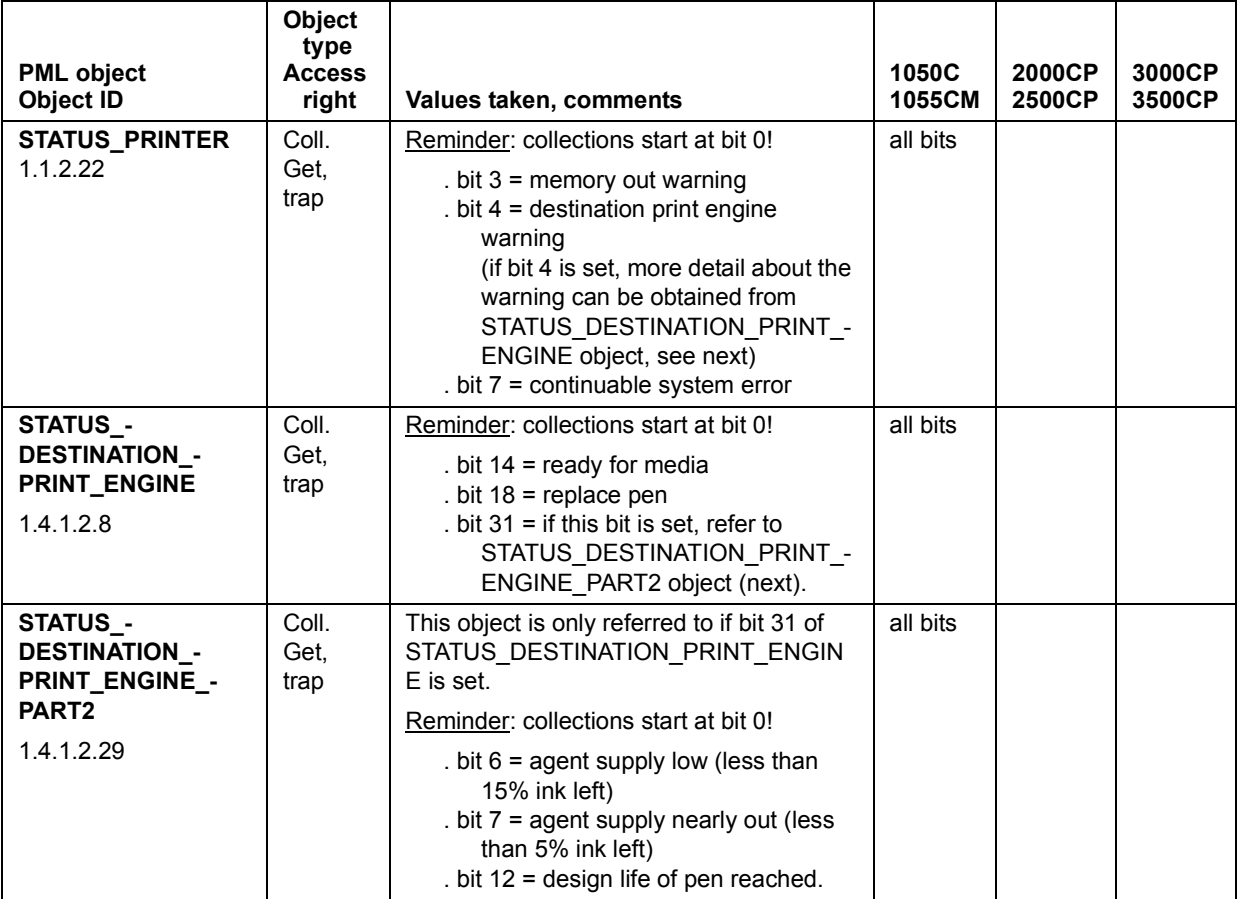

# <span id="page-28-0"></span>**TABLE 10. Printer Status Information (HP DesignJet 1000, 2000, 3000 Series)**

<span id="page-29-0"></span>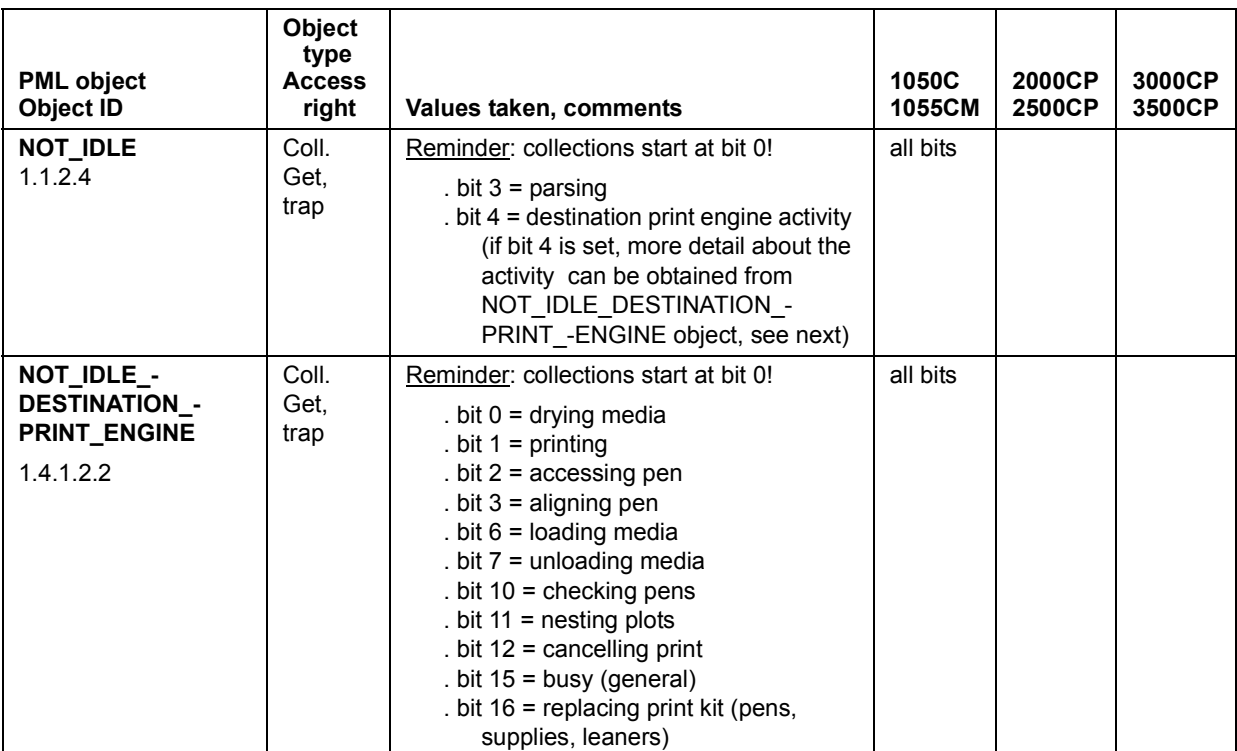

#### **TABLE 11. Printer Not Idle (Activity) Information (HP DesignJet 1000, 2000, 3000 Series)**

## <span id="page-29-1"></span>**TABLE 12. Printer Job Information (HP DesignJet 1000, 2000, 3000 Series)**

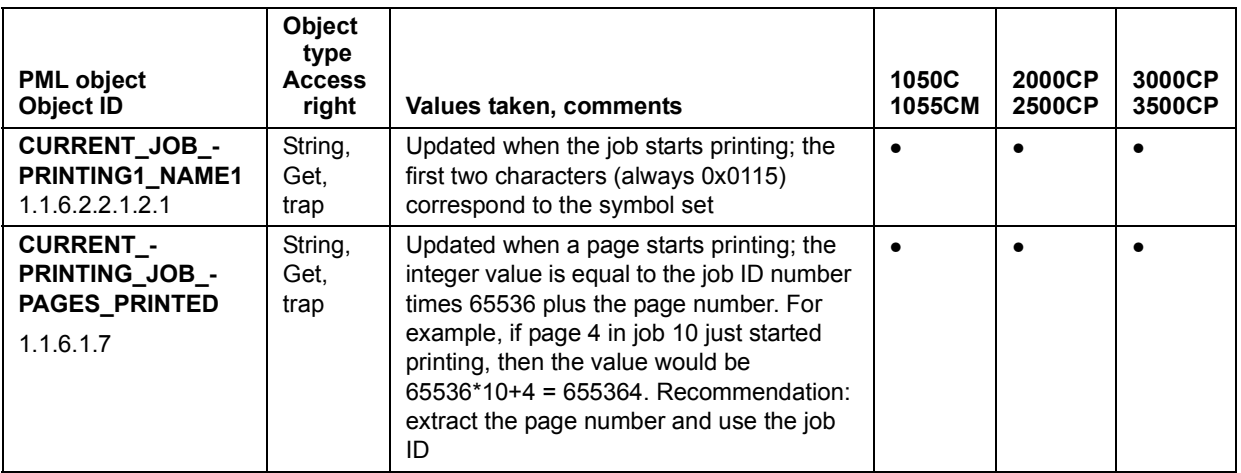

Tables [12](#page-29-1) through [19](#page-38-1) are only applicable to the HP DesignJet 500, 800 and 5000 Series printers.

<span id="page-30-0"></span>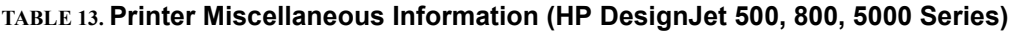

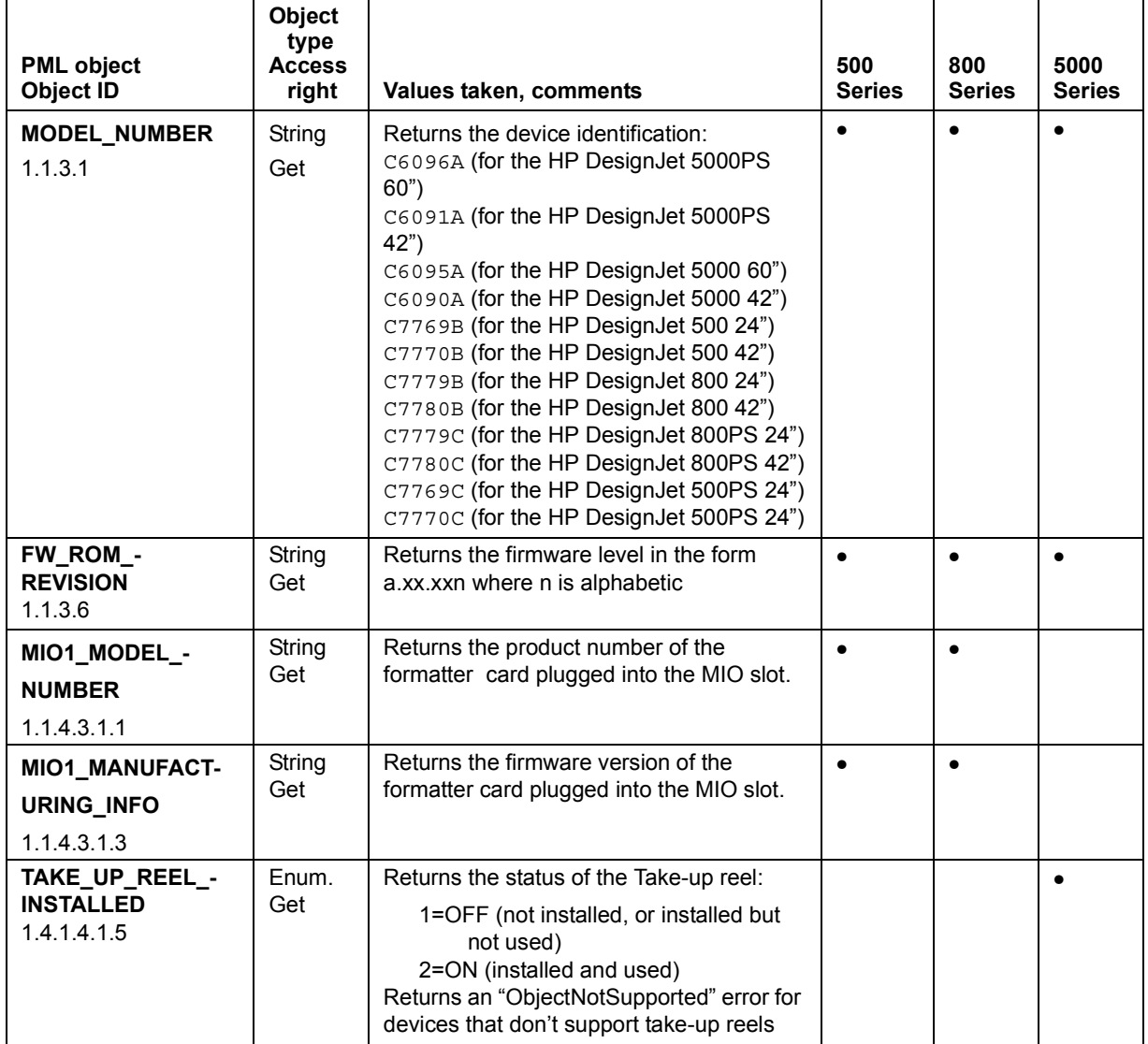

## **TABLE 13. Printer Miscellaneous Information (HP DesignJet 500, 800, 5000 Series) (continued)**

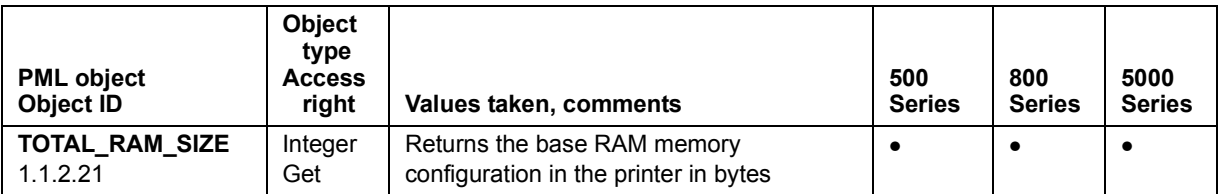

## <span id="page-31-0"></span>**TABLE 14. Media Information (HP DesignJet 500, 800, 5000 Series)**

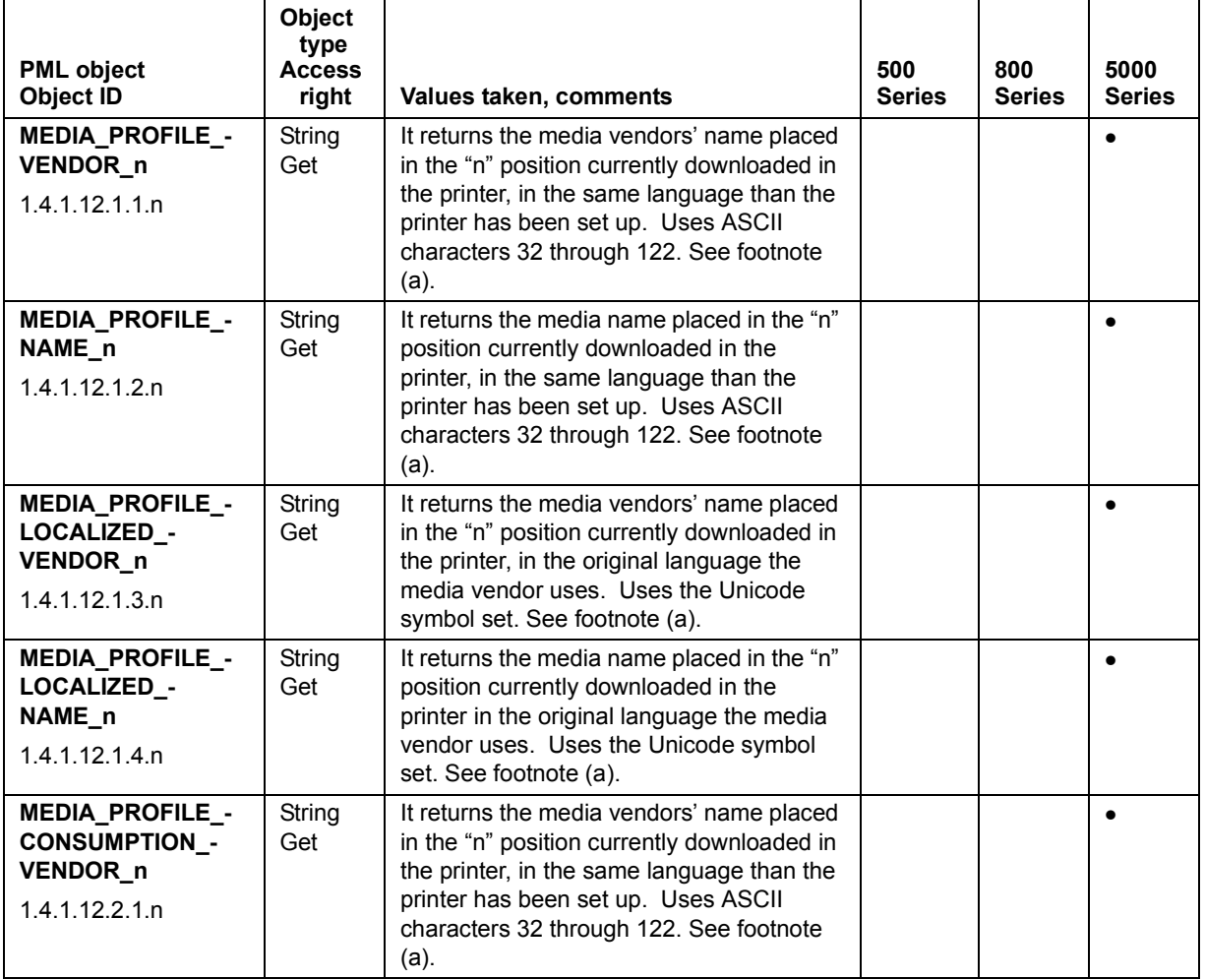

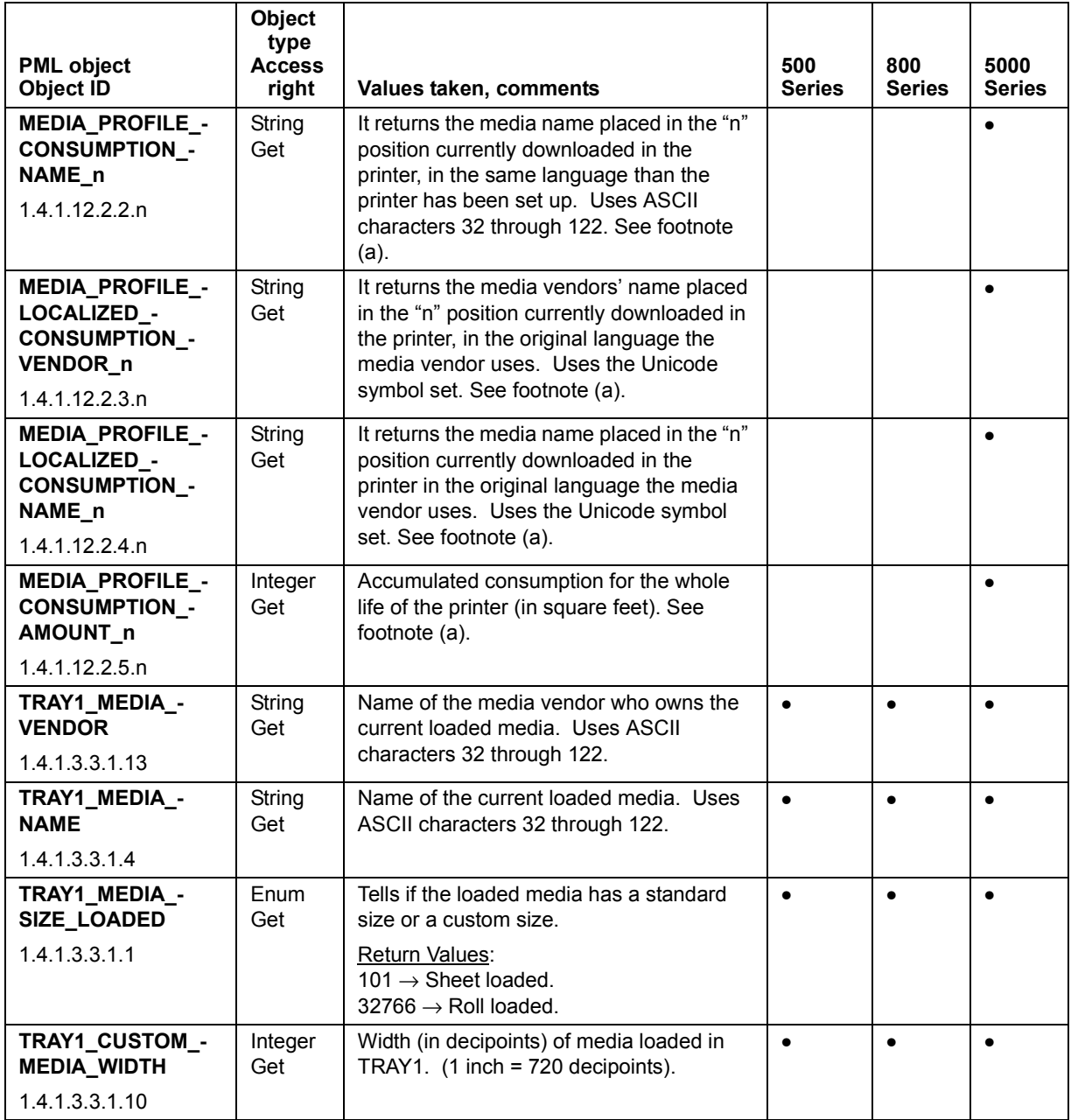

## **TABLE 14. Media Information (HP DesignJet 500, 800, 5000 Series) (continued)**

#### **TABLE 14. Media Information (HP DesignJet 500, 800, 5000 Series) (continued)**

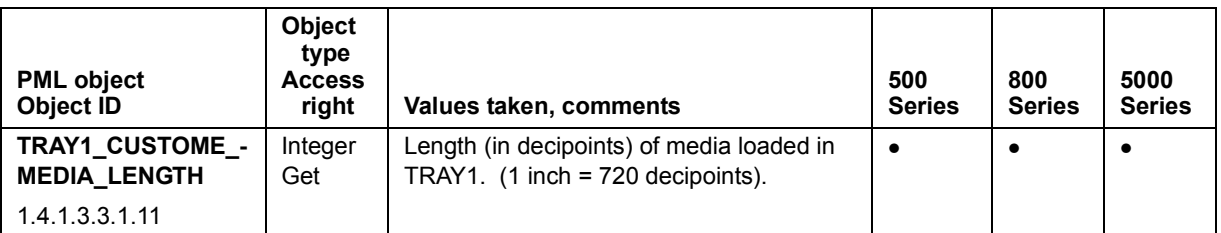

<span id="page-33-1"></span>a. There are two lists of MEDIA\_PROFILE\_... information; the list with \_CONSUMPTION\_ keeps records of deleted media, the other doesn't. If a deleted media definition is downloaded again, its consumption amount resumes at the previously saved value.

#### <span id="page-33-0"></span>**TABLE 15. Ink Supply Information (HP DesignJet 500, 800, 5000 Series)**

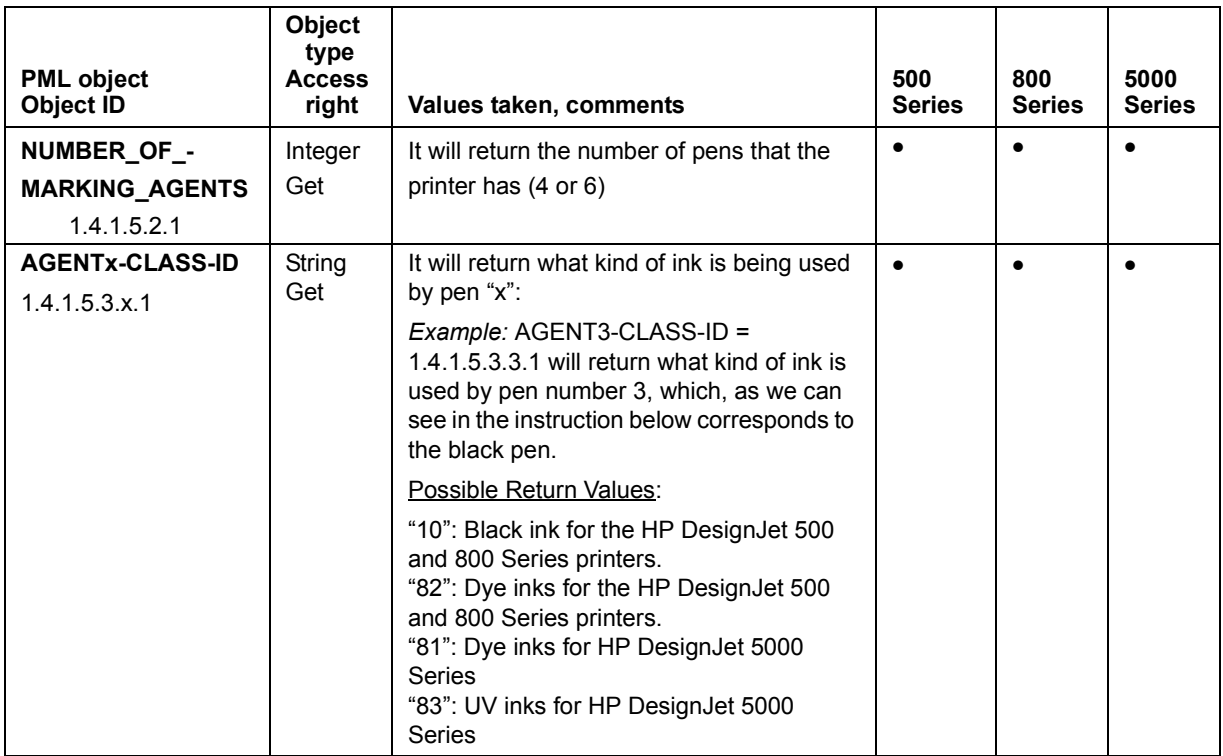

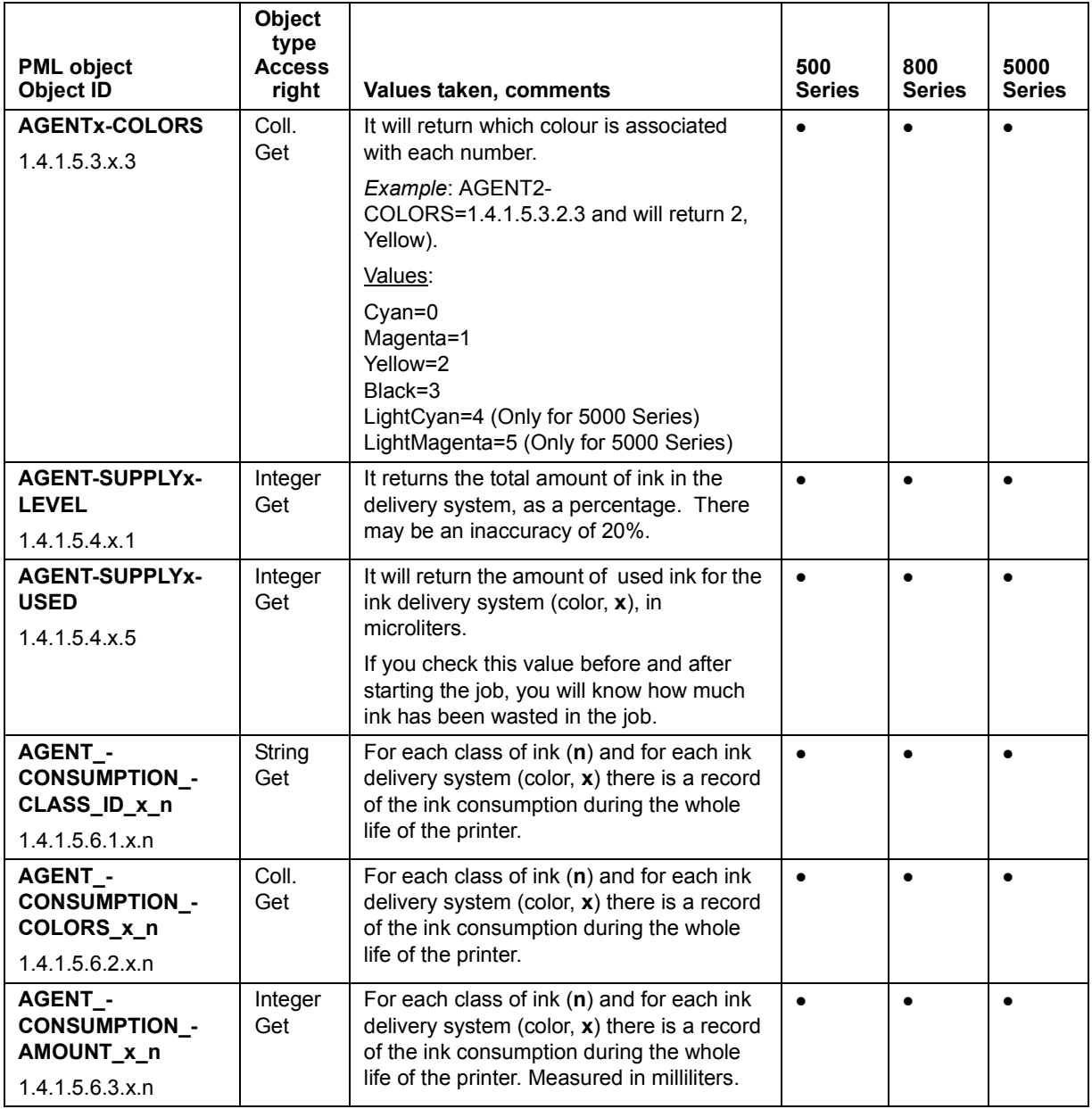

## **TABLE 15. Ink Supply Information (HP DesignJet 500, 800, 5000 Series) (continued)**

<span id="page-35-0"></span>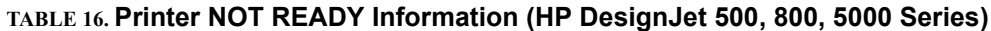

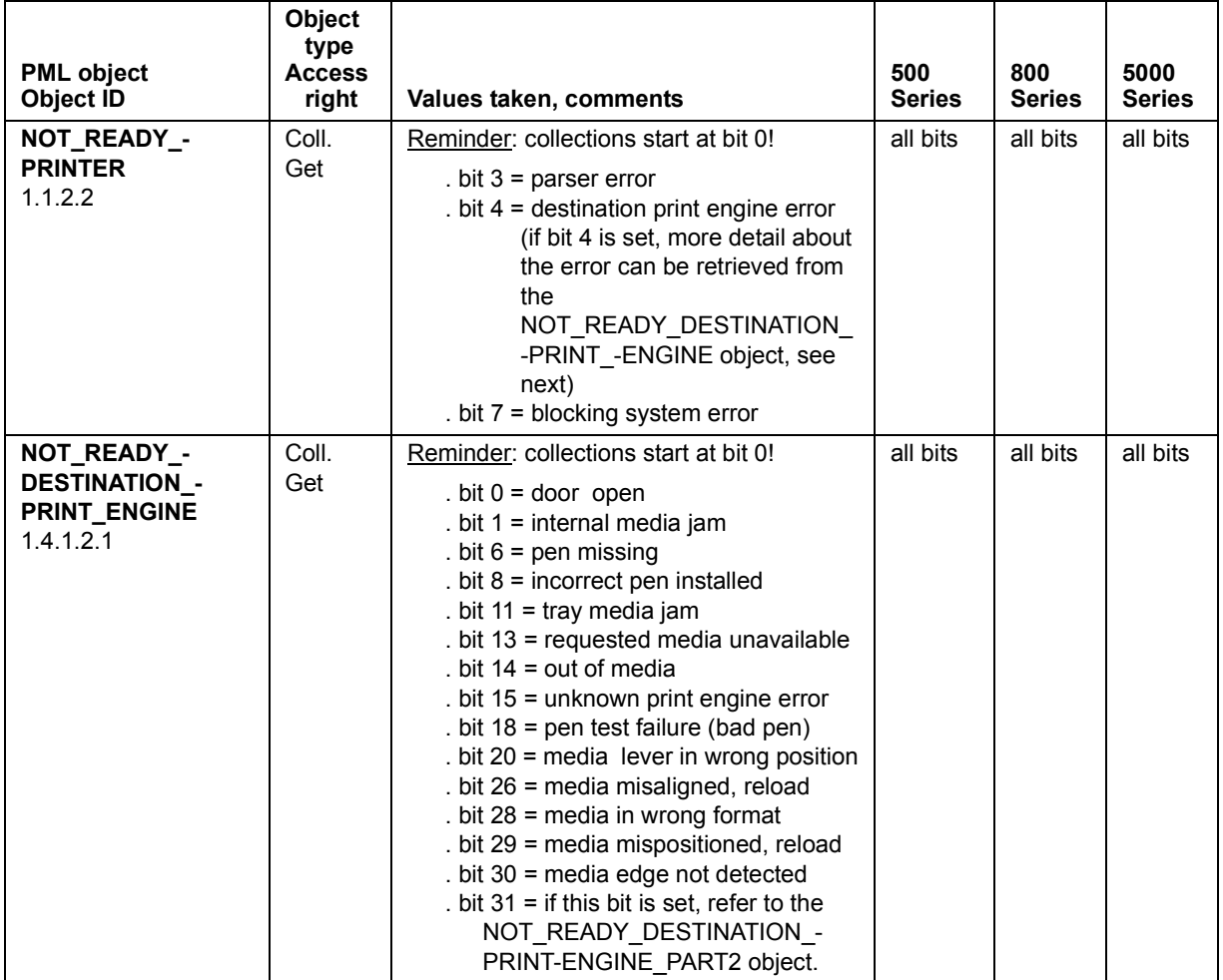

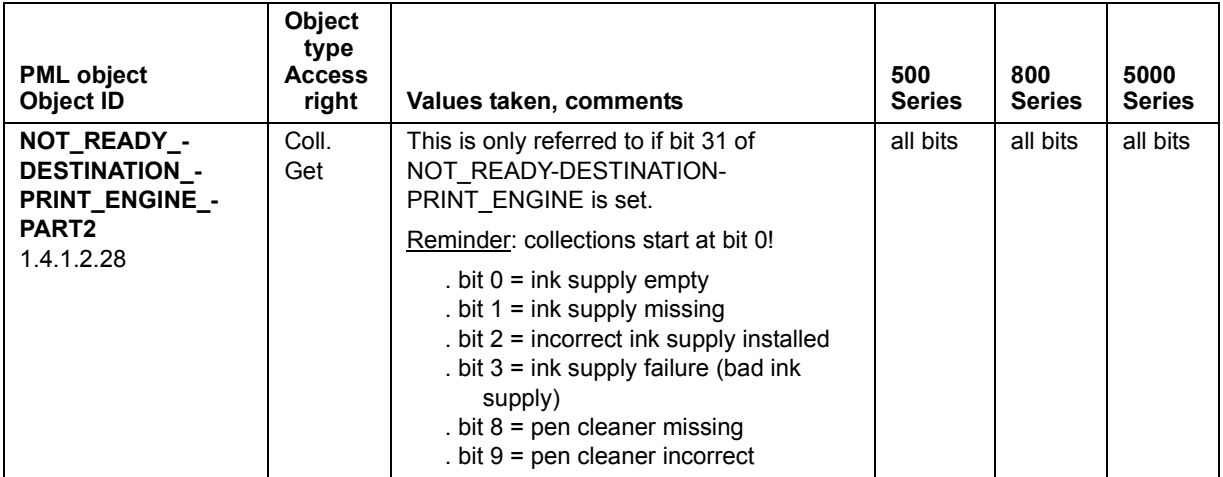

#### **TABLE 16. Printer NOT READY Information (HP DesignJet 500, 800, 5000 Series) (continued)**

#### <span id="page-36-0"></span>**TABLE 17. Printer Status Information (HP DesignJet 500, 800, 5000 Series)**

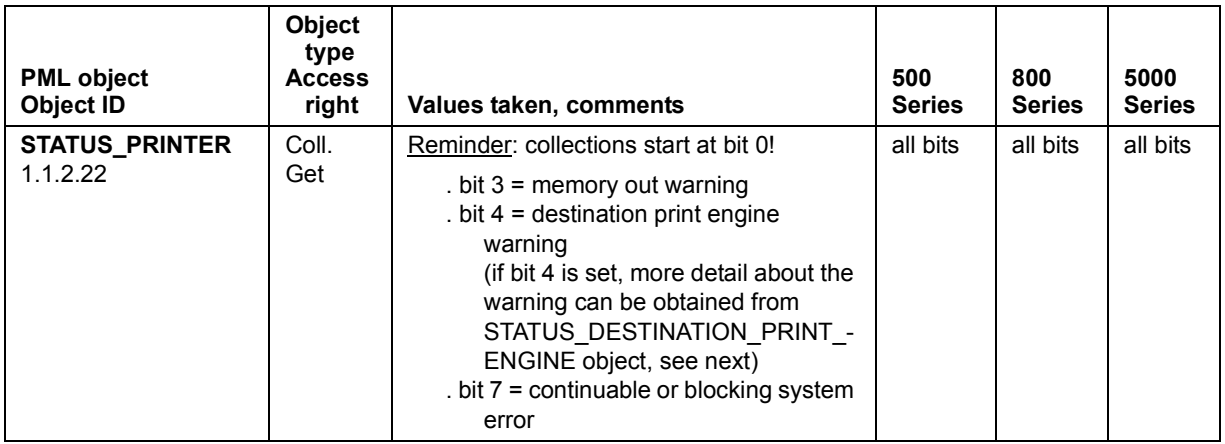

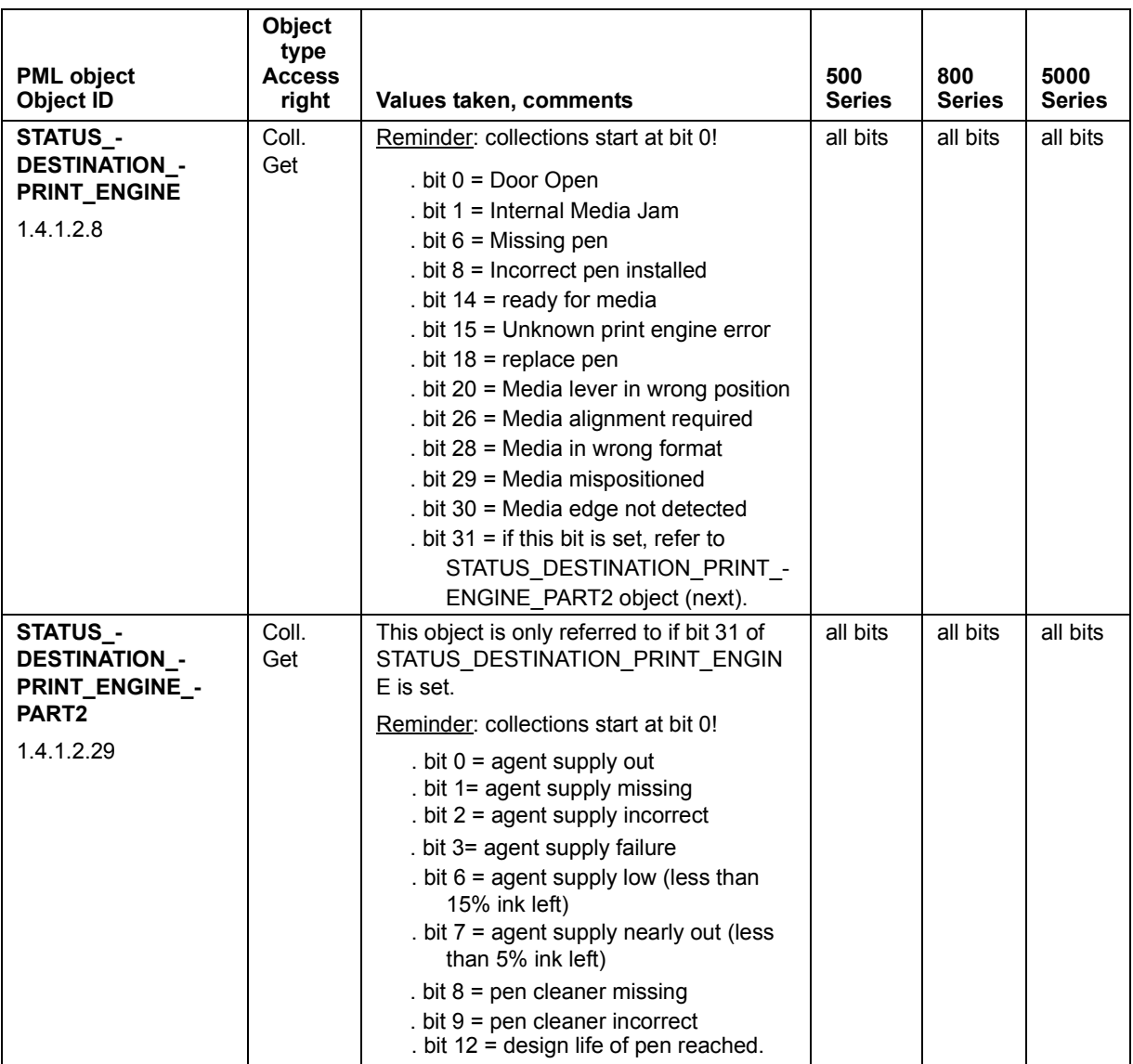

# **TABLE 17. Printer Status Information (HP DesignJet 500, 800, 5000 Series) (continued)**

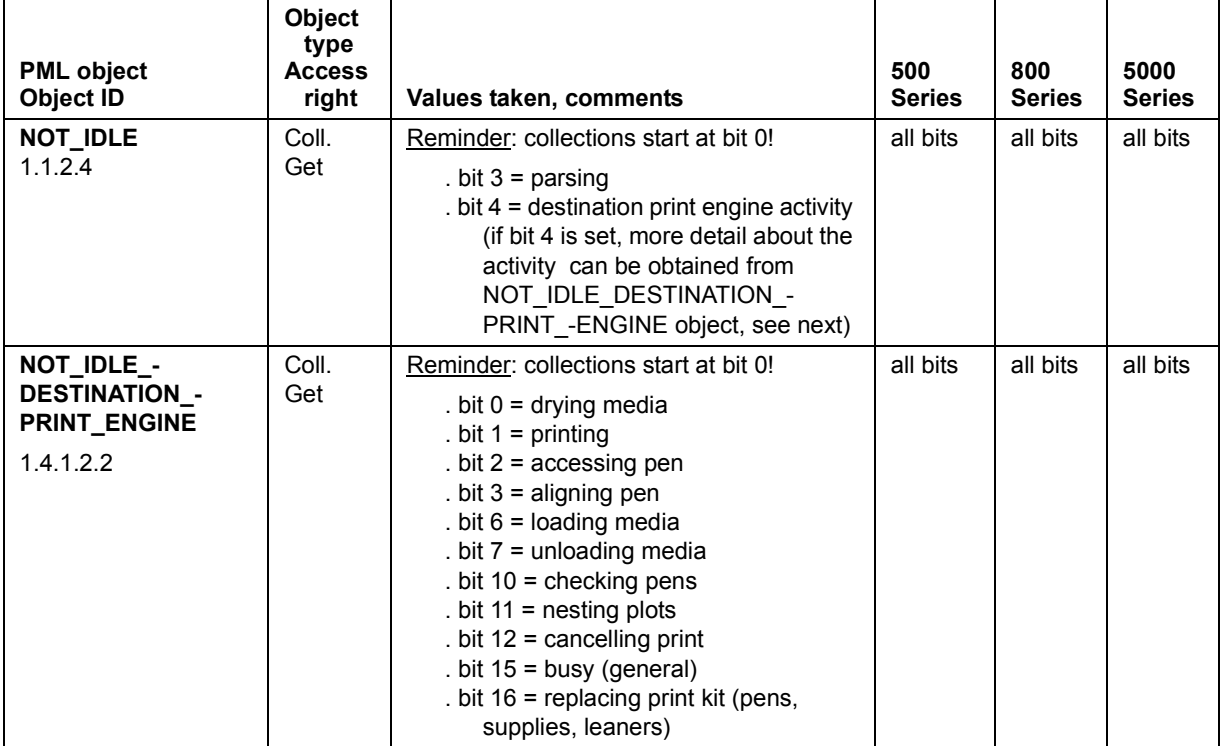

#### <span id="page-38-0"></span>**TABLE 18. Printer Not Idle (Activity) Information (HP DesignJet 500, 800, 5000 Series)**

## **TABLE 19. Printer Job Information (HP DesignJet 500, 800, 5000 Series)**

<span id="page-38-1"></span>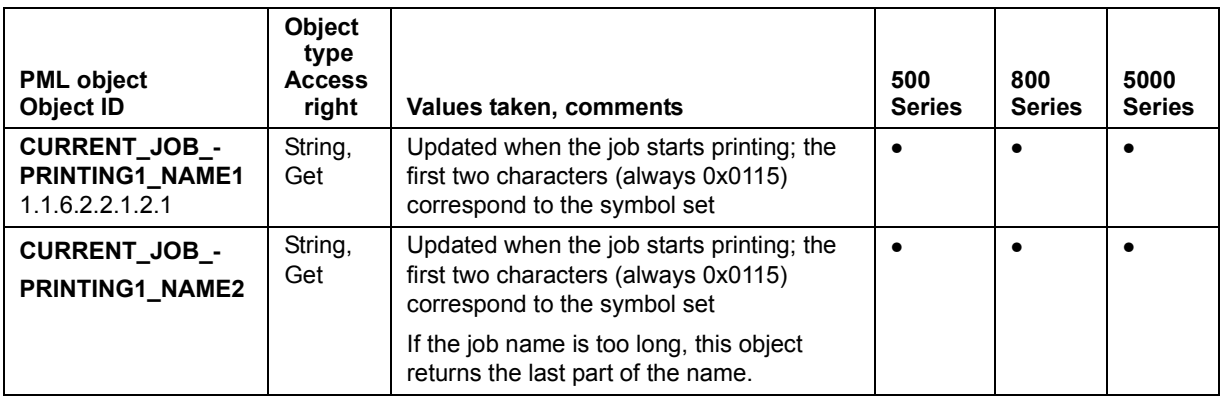

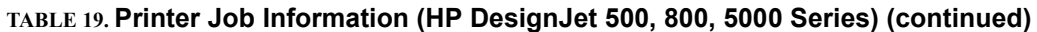

<span id="page-39-1"></span><span id="page-39-0"></span>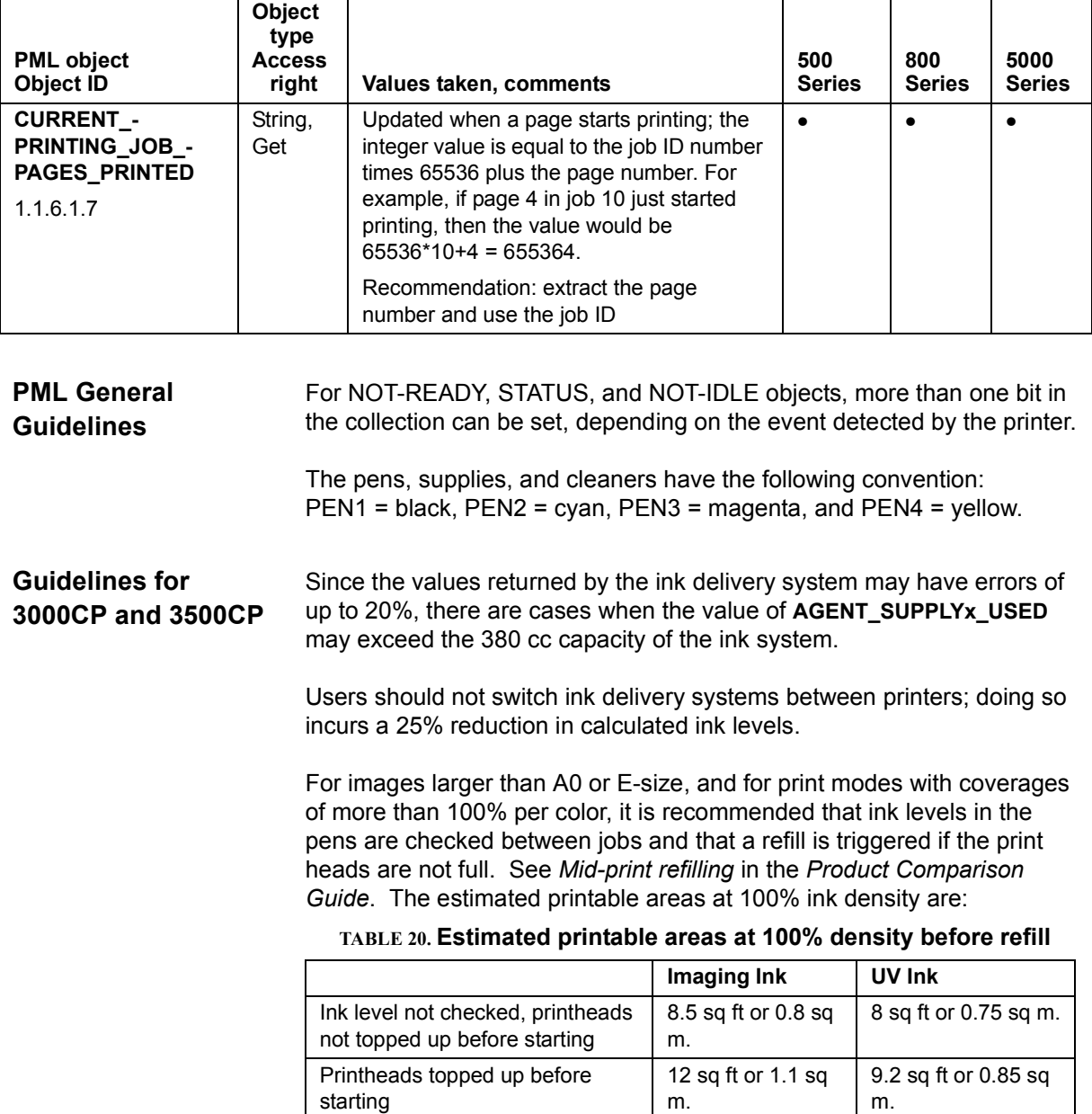

# <span id="page-40-0"></span>**Remote Error Hiding for DesignJet 2xxxCP and 3xxxCP**

By using the MARKING AGENT TEST, AGENT1 TEST STATUS, MARKING\_AGENT\_NOZZLE\_SERVICE\_THRESHOLD, and the AGENT1\_BAD\_NOZZLE\_STATUS\_PART1 (and other similar) objects, the host has the capability to trigger the printing of a nozzle pattern, do pen servicing, and receive a list of nozzles that have failed. These objects provide enough information for drivers to do error hiding on the host through the substitution of bad nozzles. Details of how this can be done is beyond the scope of this document. Note that error hiding is done by Varware only, where the mask can be specified. Below is a detailed description of each object.

# MARKING\_AGENT\_TEST:

This object triggers the printer to do a **pen check**: that is, the printer prints and scans a nozzle pattern for each pen. If any nozzle is out, the printer enters **pen servicing**. Once in servicing mode, the printer repeats the print and scan of the pattern and continues servicing the pens until all nozzles work or three pen servicings have been done. If the former occurs, the pen check terminates successfully. If the latter occurs, and the number of nozzle outs exceeds the threshold specified by the object MARKING\_AGENT\_NOZZLE\_SERVICE\_-THRESHOLD, the pen check fails and the printer changes into NOT READY status with a print quality warning requiring user intervention to bring it back to READY state.

MARKING\_AGENT\_NOZZLE\_SERVICE\_THRESHOLD:

This object specifies the maximum number of failed nozzles that are acceptable on leaving pen servicing (as a result of a pen check). This applies only in the case of leaving a pen check after three servicings have been done and there is at least one nozzle out. If the number of nozzle outs exceeds the threshold value, the pen check fails and the printer goes into NOT READY state, requiring user intervention. As a guideline, this object is sent prior to a pen check and should be set to the maximum number of failed nozzles that the host application can substitute through error hiding. If the object is not set, the default value is 3.

**Note:** The maximum threshold value is 16 for dye-based ink and 24 for UV-pigment ink. Once set, the threshold value is good until the printer reboots.

AGENT1\_TEST\_STATUS:

Returns the status of the pen check process. Since a pen check affects all four pens, the status of only one pen (in this case, the black pen) is needed. Refer to the PML object table for more detail.

AGENT1\_BAD\_NOZZLE\_STATUS\_PART1: AGENT1\_BAD\_NOZZLE\_STATUS\_PART2:

These objects contain the list of failed nozzles in the black pen as a result of doing a pen check. Up to 28 failed nozzles are reported, and both objects have to be referenced to get all 28 nozzles: PART1 contains the first 14 failed nozzles, and PART2 contains the second 14 failed nozzles. [Table 21 on page 42](#page-41-0) shows the format of the list (in binary) and the nozzle index with respect to the actual pen:

<span id="page-41-0"></span>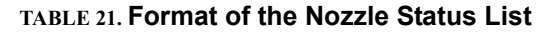

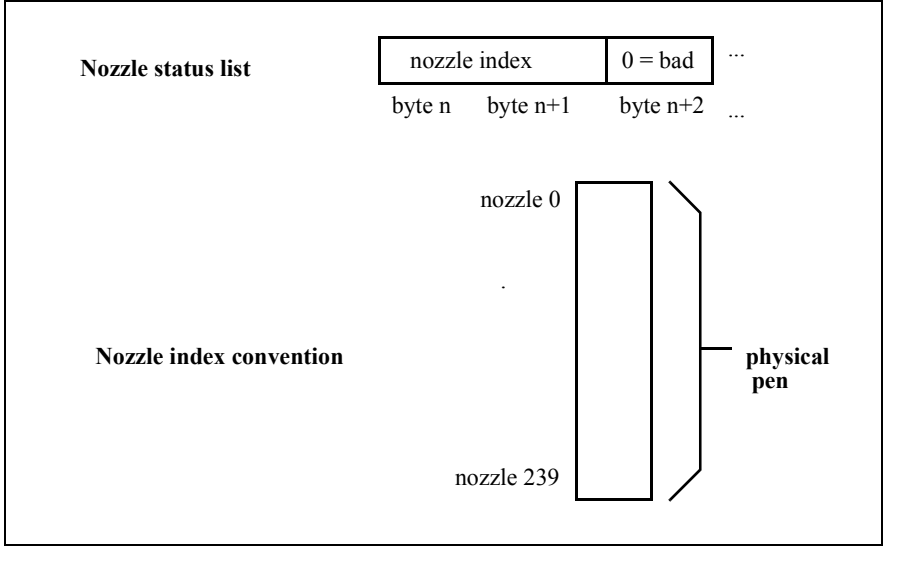

<span id="page-42-0"></span>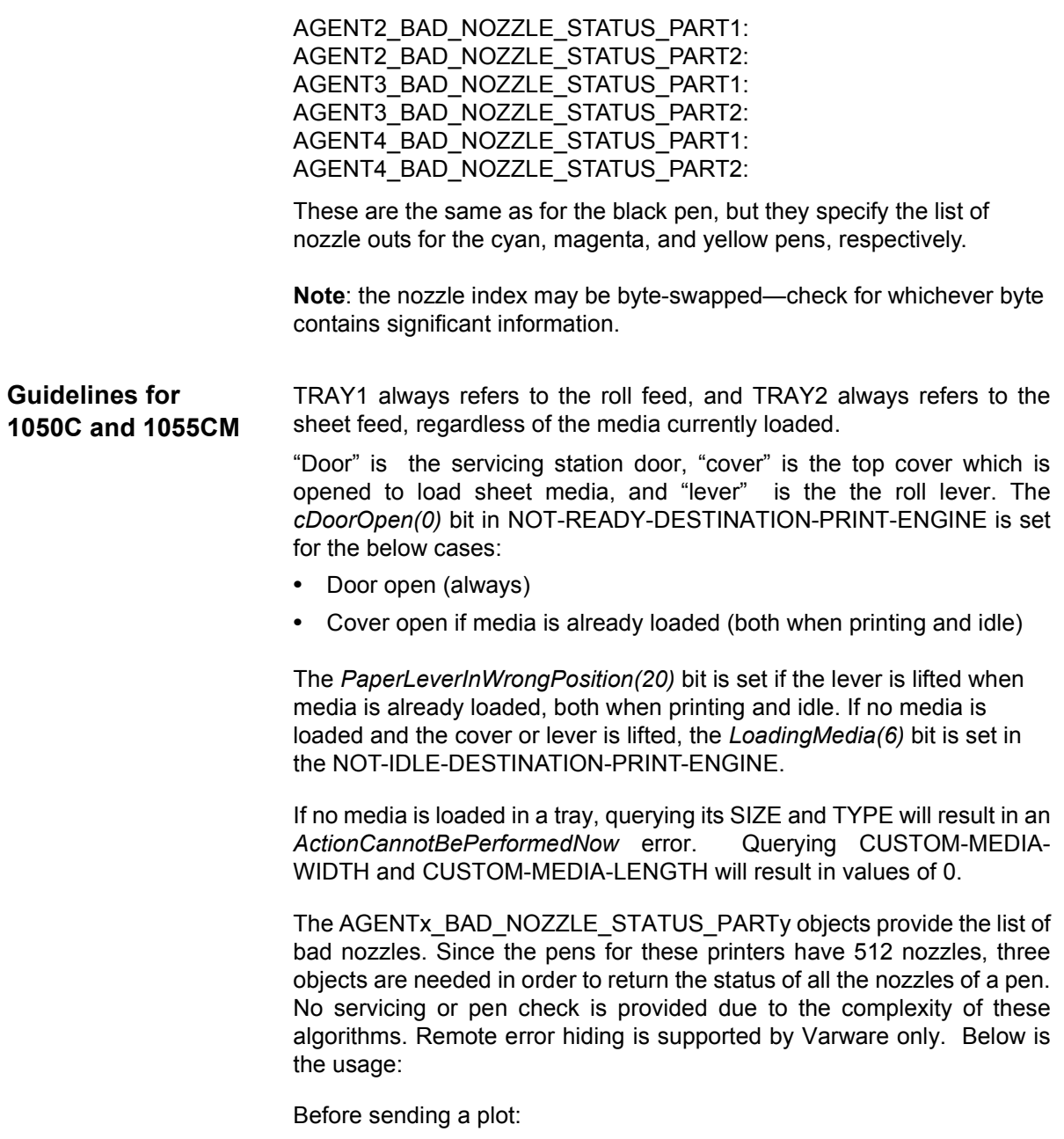

- **•** Host requests printer for the list of bad nozzles (determined by the printer's last pen check).
- **•** Printer returns the list of nozzle outs (the format is specified below).
- The host assembles the replies (in order PART1, PART2, and PART3 for each pen) and changes the masks depending on the nozzle outs.
- **•** Host sends Varware job.

Format of list of nozzle outs (as returned by printer):

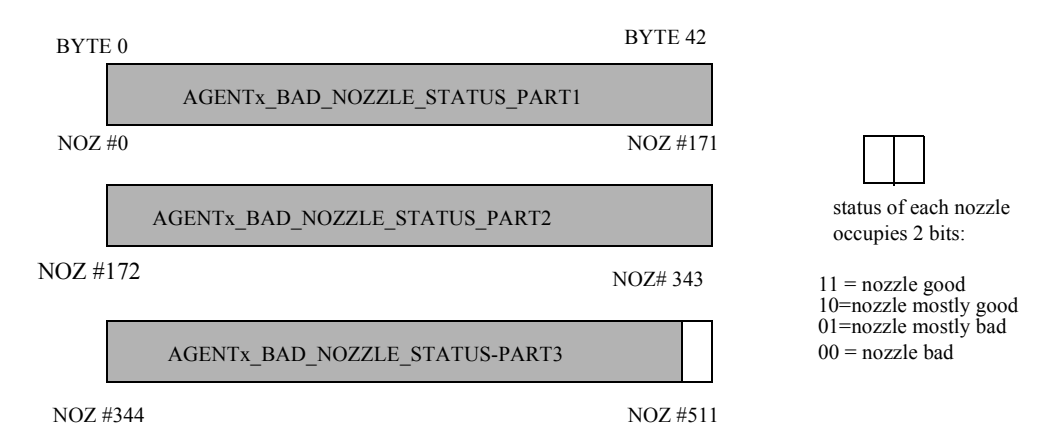

# <span id="page-44-0"></span>*6. PJL Passthrough Examples*

*Refer to the PML Protocol Specification for details about the syntax of PML commands.*

<span id="page-44-2"></span><span id="page-44-1"></span>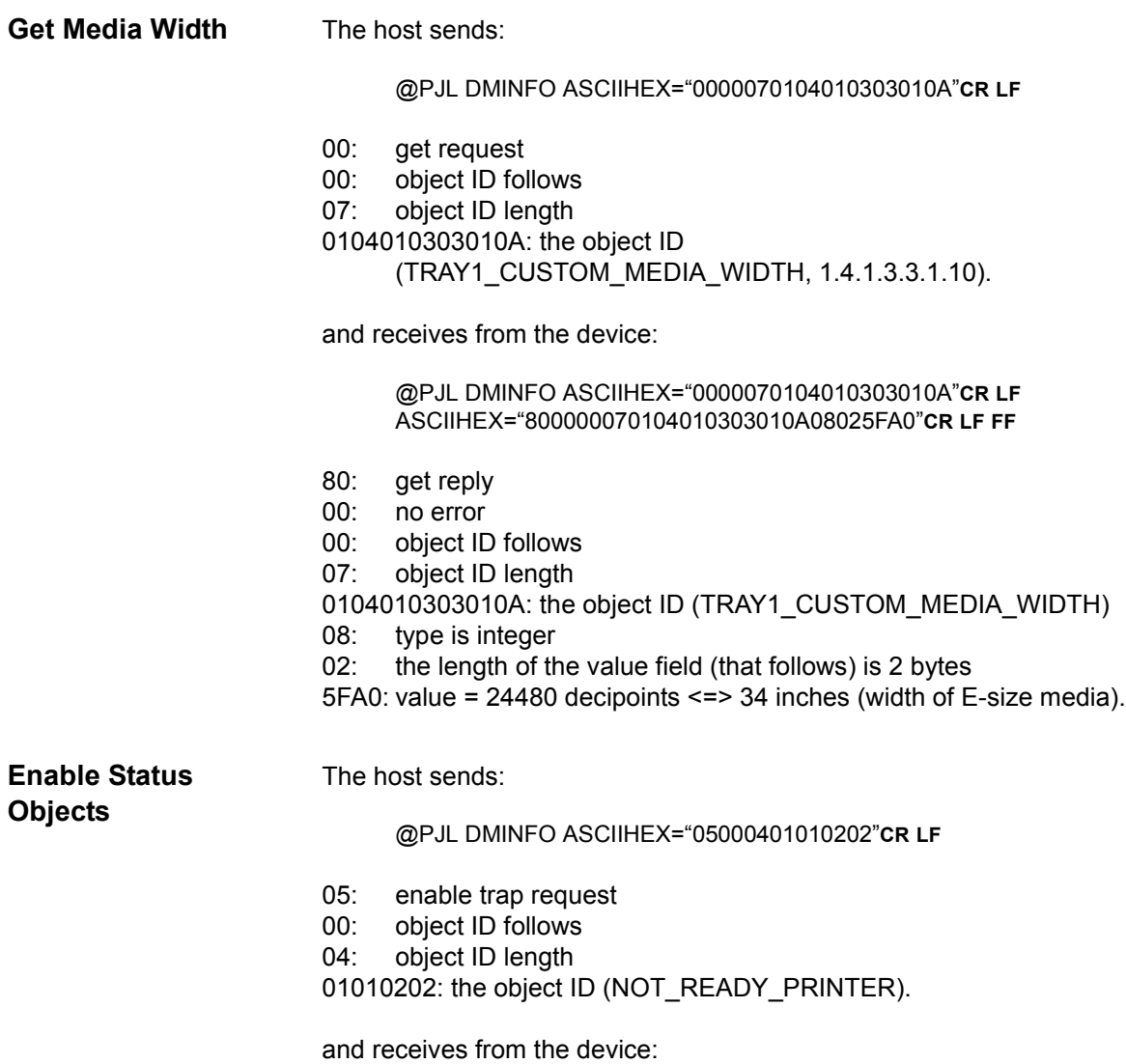

<span id="page-45-0"></span>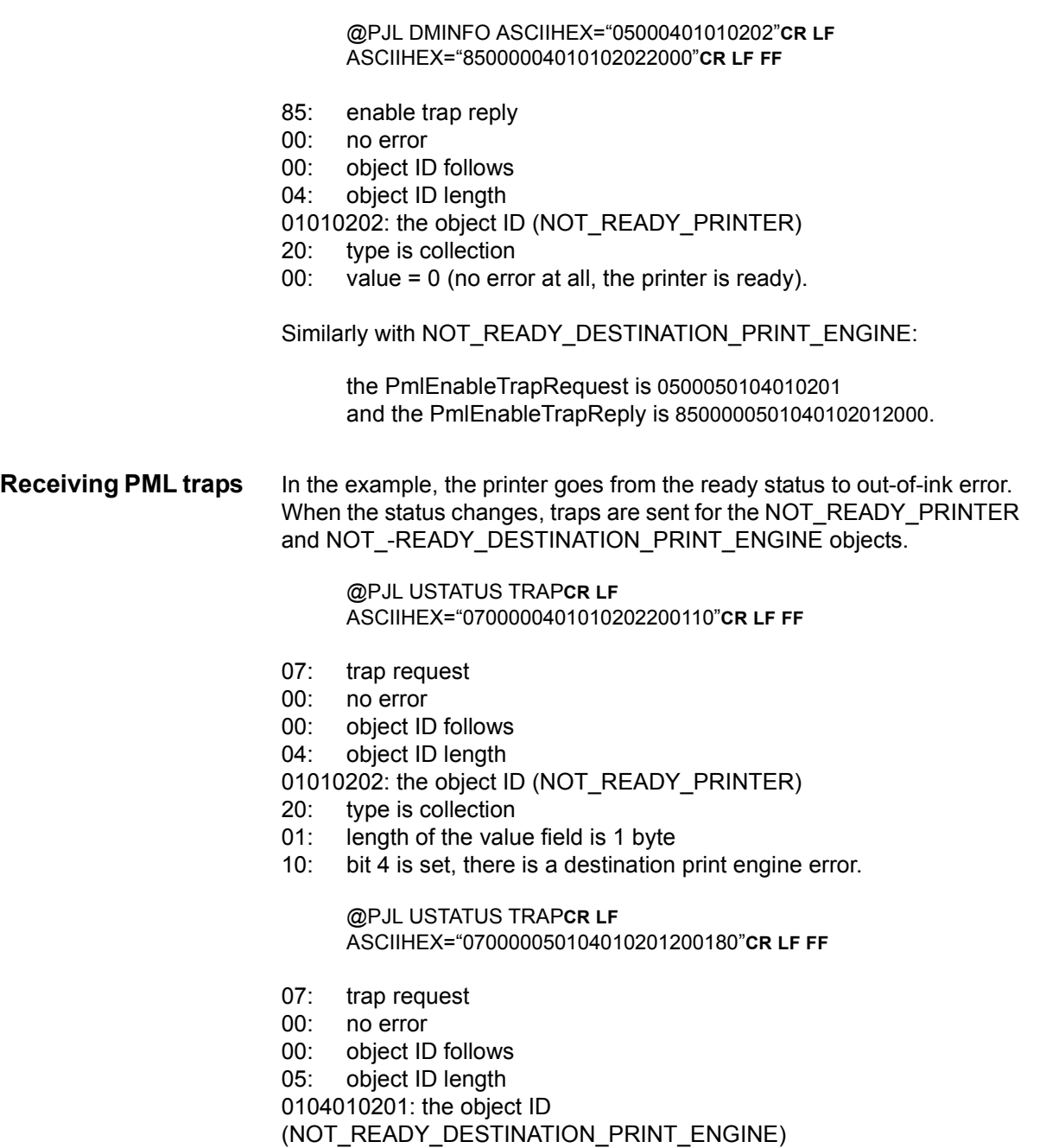

<span id="page-46-0"></span>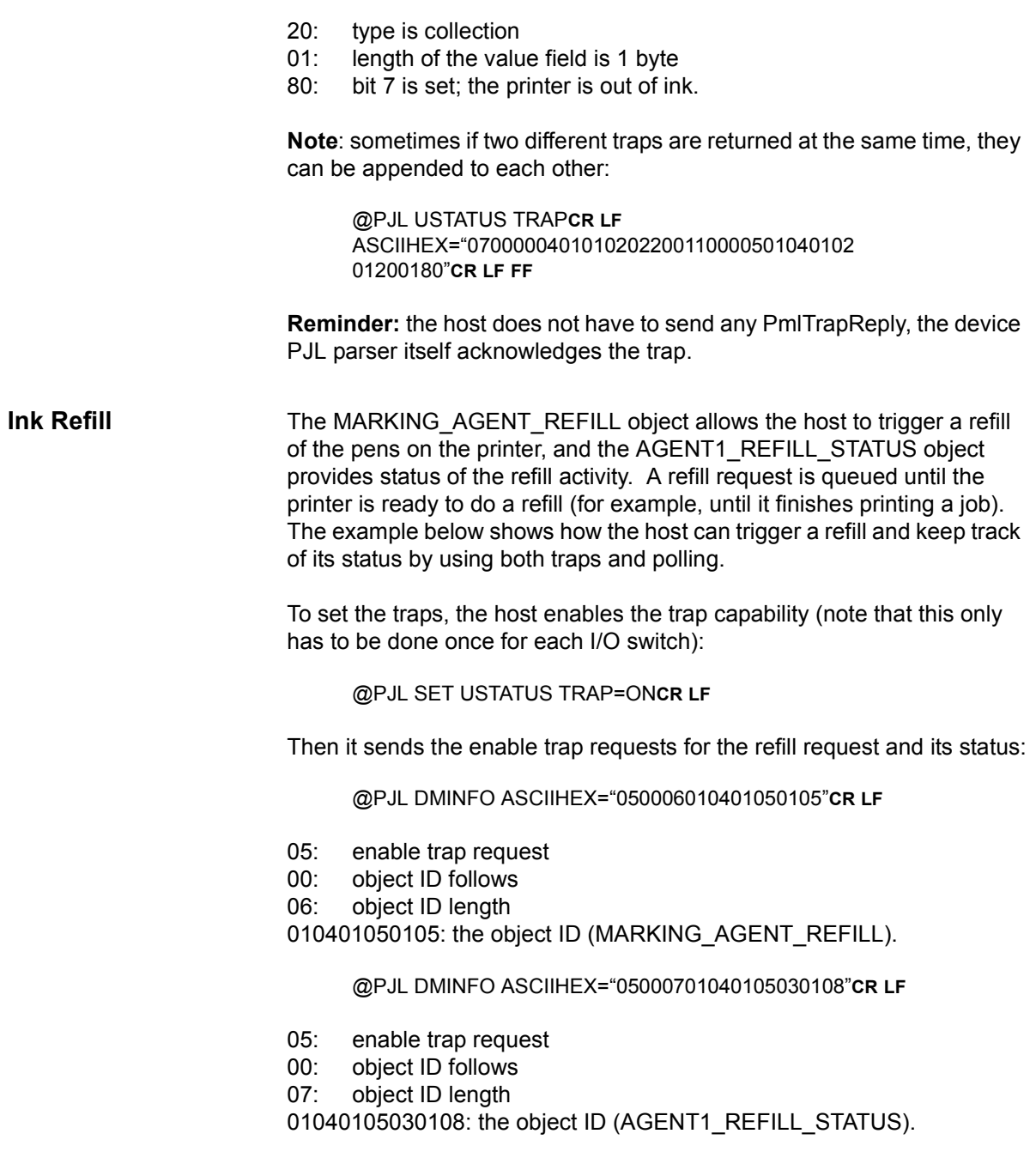

The printer returns the enable trap replies:

@PJL DMINFO ASCIIHEX="050006010401050105"**CR LF** ASCIIHEX="850000060104010501052000"**CR LF**

- 85: enable trap reply
- 00: no error
- 00: object ID follows
- 06: object ID length

010401050105: the object ID (MARKING\_AGENT\_REFILL)

- 20: type is collection
- 00: value = 0 (no refill is pending or being done).

@PJL DMINFO ASCIIHEX="05000701040105030108"**CR LF** ASCIIHEX="8500000701040105030108040102"**CR LF**

- 85: enable trap reply
- 00: no error
- 00: object ID follows
- 07: object ID length

01040105030108: the object ID (AGENT1\_REFILL\_STATUS)

- 04: type is enumeration
- 01: length of the value field is 1 byte
- 02: status is "unknown" (no refill has been done since boot-up).

The host now triggers a set request for refill:

@PJL DMINFO ASCIIHEX="04000601040105010520010F"**CR LF**

- 04: set request
- 00: object ID follows
- 06: object ID length

010401050105: the object ID (MARKING\_AGENT\_REFILL)

- 20: type is collection
- 01: length of value is 1 byte
- 0F: set collection bits for all 4 pens 00001111(binary)

and the printer returns a set reply:

@PJL DMINFO ASCIIHEX="04000601040105010520010F"**CR LF** ASCIIHEX="8400000601040105010520010F"**CR LF**

- 84: set reply
- 00: no error
- 00: object ID follows
- 06: object ID length

010401050105: the object ID (MARKING AGENT\_REFILL)

- 20: type is collection
- 01: length of value is 1 byte
- 0F: set collection bits for all 4 pens 00001111(binary)

Since the REFILL and REFILL\_STATUS values have changed, the printer sends a trap request (in this case concatenated; note that two 0s separate the concatenated traps):

@PJL USTATUS TRAP**CR LF** ASCIIHEX="07000601040105010520010F00 0701040105030108040101"**CR LF**

- 07: trap request
- 00: object ID follows
- 06: object ID length

010401050105: the object ID (MARKING AGENT\_REFILL)

- 20: type is collection
- 01: length of value is 1 byte
- 0F: set collection bits for all 4 pens 00001111(binary)
- 00: object ID follows
- 07: object ID length

01040105030108: the object ID (AGENT1\_REFILL\_STATUS)

- 04: type is enumeration
- 01: length of value is 1 byte
- 01: waiting for refill to begin

When the actual refill commences, the printer sends another trap request:

@PJL USTATUS TRAP**CR LF** ASCIIHEX="07000701040105030108040103"**CR LF**

- 07: trap request
- 00: object ID follows
- 07: object ID length
- 01040105030108: the object ID (AGENT1\_REFILL\_STATUS)
- 04: type is enumeration
- 01: length of data is 1 byte
- 03: ink refill is in progress.

At the end of refill, if it has completed successfully, the printer sends the following trap requests:

@PJL USTATUS TRAP**CR LF** ASCIIHEX="07000701040105030108040104"**CR LF**

- 07: trap request
- 00: object ID follows
- 07: object ID length
- 01040105030108: the object ID (AGENT1\_REFILL\_STATUS)
- 04: type is enumeration
- 01: length of data is 1 byte
- 04: ink refill has completed successfully.

@PJL USTATUS TRAP**CR LF** ASCIIHEX="0700060104010501052000"**CR LF**

- 07: trap request
- 00: object ID follows
- 06: object ID length
- 010401050105: the object ID (MARKING\_AGENT\_REFILL)
- 20: type is collection
- 00: value = 0 (no refill is pending or being done).

**Note:** Instead of traps, the host can periodically send get requests for both objects to determine the status of the refill operation.

#### <span id="page-49-0"></span>**Pen Check** The process for a pen check is similar to that of a refill. Before producing printout that requires high ink quality, the host sends a pen check to check whether there are any nozzle outs, and if so, which ones they are so that remote error hiding can be done.

The host first specifies the nozzle-out threshold. As a guideline, the threshold corresponds to the number of nozzle outs that can be supported by the host error-hiding application (for this example, assume that the host supports up to 6 nozzle outs and the black pen initially has eight nozzle outs).

**Note**: The threshold is set only after a boot-up or for changing the existing threshold.

The host sets the nozzle-out threshold to 8:

@PJL DMINFO ASCIIHEX="040006010401050107080108"**CR LF**

- 04: set request
- 00: object ID follows
- 06: object ID length
- 010401050107: the object ID

(MARKING\_AGENT\_NOZZLE\_SERVICE\_THRESHOLD)

- 08: type is integer
- 01: length of value is 1 byte
- 08: threshold value.

The printer returns a set reply:

@PJL DMINFO ASCIIHEX="040006010401050107080108"**CR LF** ASCIIHEX="84000006010401050107080108"**CR LF**

- 84: set reply
- 00: no error
- 00: object ID follows
- 06: object ID length
- 010401050107: the object ID

(MARKING\_AGENT\_NOZZLE\_SERVICE\_THRESHOLD)

- 08: type is integer
- 01: length of value is 1 byte
- 08: threshold value.

To set the traps, the host enables the trap capability (note that this only has to be done once for each I/O switch):

@PJL SET USTATUS TRAP=ON**CR LF**

Then it sends the enable trap requests for the pen check request and its status:

@PJL DMINFO ASCIIHEX="050006010401050106"**CR LF**

- 05: enable trap request
- 00: object ID follows
- 06: object ID length

010401050106: the object ID (MARKING\_AGENT\_TEST).

@PJL DMINFO ASCIIHEX="05000701040105030109"**CR LF**

- 05: enable trap request
- 00: object ID follows
- 07: object ID length

01040105030109: the object ID (AGENT1\_TEST\_STATUS).

The printer returns the enable trap replies:

@PJL DMINFO ASCIIHEX="050006010401050106"**CR LF** ASCIIHEX="850000060104010501062000"**CR LF**

- 85: enable trap reply
- 00: no error
- 00: object ID follows
- 06: object ID length

010401050106: the object ID (MARKING\_AGENT\_TEST)

- 20: type is collection
- 00: value = 0 (no pen check in progress).

@PJL DMINFO ASCIIHEX="05000701040105030109"**CR LF** ASCIIHEX="8500000701040105030109040102"**CR LF**

- 85: enable trap reply
- 00: no error
- 00: object ID follows
- 07: object ID length

01040105030109: the object ID (AGENT1\_TEST\_STATUS)

- 04: type is enumeration
- 01: length of the value field is 1 byte
- 02: status is "unknown" (no refill has been done since boot-up).

The host now triggers a set request for pen check:

@PJL DMINFO ASCIIHEX="04000601040105010620010F"**CR LF**

- 04: set request
- 00: object ID follows
- 06: object ID length

010401050106: the object ID (MARKING\_AGENT\_TEST)

- 20: type is collection
- 01: length of value is 1 byte
- 0F: set collection bits for all 4 pens 00001111(binary)

and the printer returns a set reply:

@PJL DMINFO ASCIIHEX="04000601040105010620010F"**CR LF** ASCIIHEX="8400000601040105010620010F"**CR LF**

- 84: set reply
- 00: no error
- 00: object ID follows
- 06: object ID length

010401050106: the object ID (MARKING\_AGENT\_TEST)

- 20: type is collection
- 01: length of value is 1 byte
- 0F: set collection bits for all 4 pens 00001111(binary)

Since the TEST and TEST\_STATUS values have changed, the printer sends a trap request (in this case concatenated; note that two 0s separate the concatenated traps):

@PJL USTATUS TRAP**CR LF** ASCIIHEX="07000601040105010620010F00 0701040105030109040101"**CR LF**

- 07: trap request
- 00: object ID follows
- 06: object ID length

010401050106: the object ID (MARKING\_AGENT\_TEST)

- 20: type is collection
- 01: length of value is 1 byte
- 0F: set collection bits for all 4 pens 00001111(binary)
- 00: object ID follows
- 07: object ID length

01040105030109: the object ID (AGENT1\_TEST\_STATUS)

- 04: type is enumeration
- 01: length of value is 1 byte
- 01: waiting for pen check to begin

When the actual pen check commences, the printer sends another trap request:

#### @PJL USTATUS TRAP**CR LF** ASCIIHEX="07000701040105030109040103"**CR LF**

- 07: trap request
- 00: object ID follows
- 07: object ID length

01040105030109: the object ID (AGENT1\_TEST\_STATUS)

- 04: type is enumeration
- 01: length of data is 1 byte
- 03: pen check is in progress.

After the first pattern is printed, the printer scans it and finds that the magenta pen (pen 3) has 10 nozzle outs. The printer enters servicing mode (because there is at least 1 nozzle out). After three servicings, there are still 7 nozzle outs, and the printer exits servicing mode. Since this is less than the threshold, the pen check completes successfully.

The printer sends a trap request indicating pen check has succeeded.

@PJL USTATUS TRAP**CR LF** ASCIIHEX="07000701040105030109040104"**CR LF**

- 07: trap request
- 00: object ID follows
- 07: object ID length
- 01040105030109: the object ID (AGENT1\_TEST\_STATUS)
- 04: type is enumeration
- 01: length of data is 1 byte
- 04: pen check successful.

@PJL USTATUS TRAP**CR LF** ASCIIHEX="0700060104010501062000"**CR LF**

- 07: trap request
- 00: object ID follows
- 06: object ID length
- 010401050106: the object ID (MARKING\_AGENT\_TEST)
- 20: type is collection
- 00: value = 0 (no pen check in progress).

Now the host sends a get request to get the list of nozzle outs for each of the pen, and receive a corresponding reply from the printer.

The host sends a get request for pen #1 (black pen):

@PJL DMINFO ASCIIHEX="0000070104010503010A"**CR LF**

- 00: get request
- 00: object ID follows
- 07: object ID length

0104010503010A: the object ID (AGENT1\_BAD\_NOZZLE\_STATUS\_PART1).

and receives from the printer:

@PJL DMINFO ASCIIHEX="0000070104010503010A"**CR LF** ASCIIHEX="800000070104010503010A1C00"**CR LF**

- 80: get reply
- 00: no error
- 00: object ID follows
- 07: object ID length

0104010503010A: the object ID (AGENT1\_BAD\_NOZZLE\_STATUS\_PART1)

- 1C: type is null
- 00: length is 0 (no bad nozzles).

The host sends a get request for pen #2 (cyan pen):

@PJL DMINFO ASCIIHEX="0000070104010503020A"**CR LF**

and receives from the printer:

@PJL DMINFO ASCIIHEX="0000070104010503020A"**CR LF** ASCIIHEX="800000070104010503020A1C00"**CR LF**

The host sends a get request for pen #3 (magenta pen):

@PJL DMINFO ASCIIHEX="0000070104010503030A"**CR LF**

and receives from the printer:

@PJL DMINFO ASCIIHEX="0000070104010503030A"**CR LF** ASCIIHEX="800000070104010503030A14150000000D0000500000 5D0000830000A00000AD0000"**CR LF**

The host sends a get request for pen #4 (yellow pen):

@PJL DMINFO ASCIIHEX="0000070104010503040A"**CR LF**

and receives from the printer:

@PJL DMINFO ASCIIHEX="0000070104010503040A"**CR LF** ASCIIHEX="800000070104010503040A1C00"**CR LF**

From the results returned by the printer, the black, cyan, and yellow pens have no nozzle outs; the magenta pen has seven nozzle outs:

80: get reply

00: no error

00: object ID follows

07: object ID length

0104010503030A: the object ID

(AGENT3\_BAD\_NOZZLE\_STATUS\_PART1)

14: type is binary

15: length of the binary sequence (21 bytes)

(remaining bytes): nozzles 0 (0000), 13(0D00), 80 (5000), 93 (5D00), 131 (8300),

160 (A000), and 173 (AD00) are out (00).

**Note:** The nozzle index may be byte-swapped (as in this case).

# <span id="page-56-0"></span>*7. SNMP Examples*

<span id="page-56-1"></span>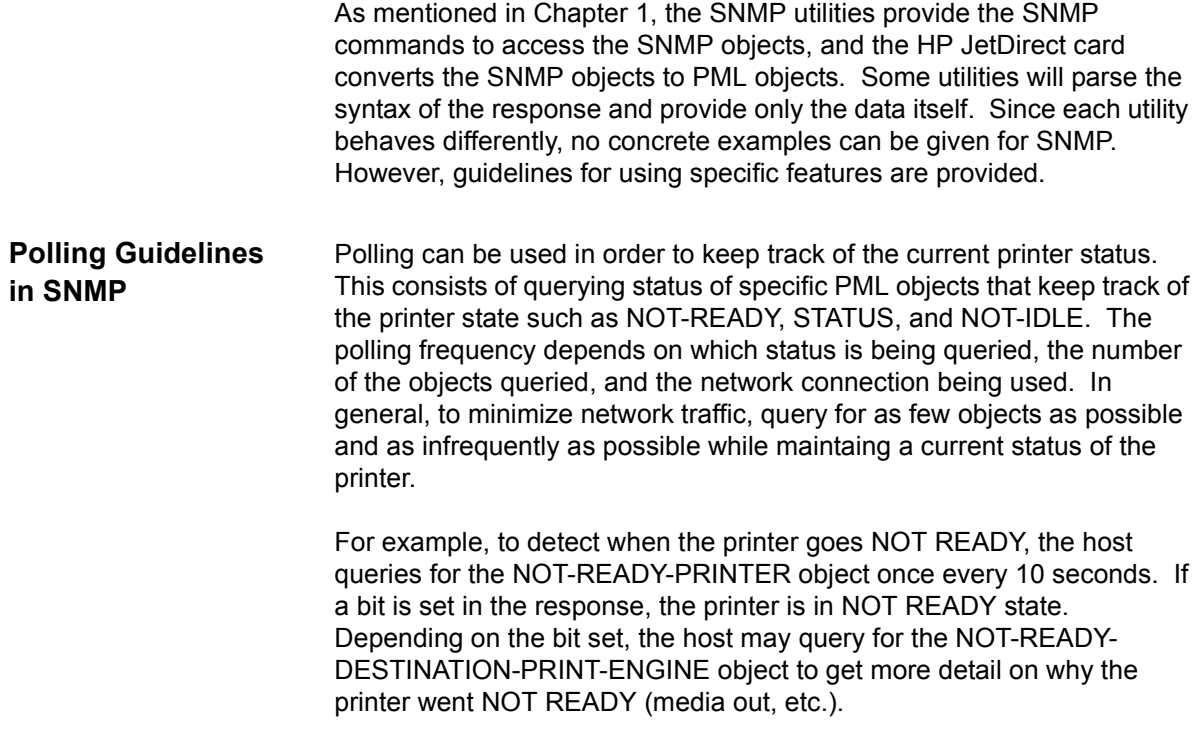

# <span id="page-57-0"></span>*Appendix A. PJL Passthrough Usage Tips*

**•** It it is recommended that the PJL parser be reinitialized prior to sending individual or group of PJL Passthrough commands. This is to ensure that the current parser is in the correct state to parse PJL commands. For example, to get the printer NOT-READY status, prefix and append the UEL (Universal End of Language) command:

**ESC**%-12345X@PJL**CR LF** @PJL DMINFO ASCIIHEX="00000401010202"**CR LF ESC**%-12345X@PJL

- **•** As already mentioned, every time there is an I/O switch, the traps need to be reinitialized. If the printer has multiple connections (for example, MIO and parallel), traps should be reinitialized before each I/ O session.
- **•** In general, the usage of traps should not be considered reliable, because the underlying I/O may not be reliable and may lose packets. When possible, use polling to get status instead of traps.
- **•** QUEUEING should be set to ON, since this allows for PJL to be parsed and passthough commands to be processed when the printer is busy (for example, doing a pen check or pen refill). For certain conditions such as system errors and printing KCMY files, the parsing of PJL commands are blocked and status requests are not processed until the parsing is unblocked. In this case traps are useful in indicating the current status of the printer. In general, PJL Passthrough commands cannot be processed if the PJL parser is blocked.
- **•** Duplicate traps requests may be returned by the printer for certain printer states. It is recommended that the application on the host filters out duplicate trap messages.
- **•** The threshold can be set higher than the number of failed nozzles the error-hiding software is capable of supporting. This is because some prints may be acceptable even with some nozzle outs (for example, for printing drafts). It is your responsibility to determine what image quality is acceptable.
- **•** The host should have only one pending get request at a time. It should wait for a get reply from the printer before sending another get request.

**•** A pen check request should be sent before each print that requires the highest ink quality possible to ensure that there are no nozzle outs, or if there are, that they can be covered by error hiding from the host application.

# <span id="page-59-0"></span>*Appendix B. PML Media Type Values Supported*

Below are the supported HP media (indicated by •) and their corresponding PML values (in hexadecimal). Different HP DesignJets support different media types.

<span id="page-59-1"></span>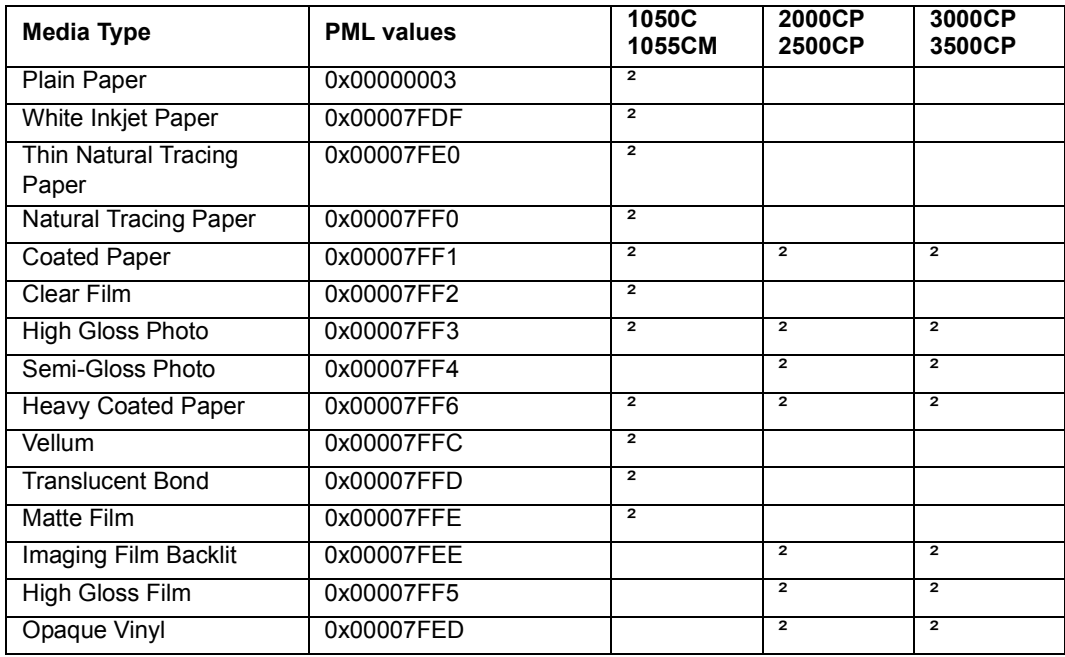

#### **TABLE 22. Media Types for Dye-Based Ink**

#### **TABLE 23. Media Types for UV-Pigment-Based Inks**

<span id="page-59-2"></span>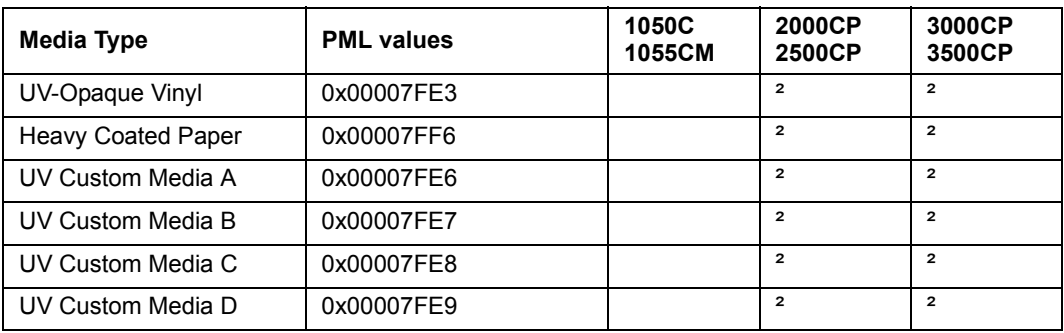

# <span id="page-60-0"></span>*Appendix C. SNMP Usage Tips*

Some Questions and Answers for PJL Passthrough and SNMP.

<span id="page-60-4"></span><span id="page-60-3"></span><span id="page-60-2"></span><span id="page-60-1"></span>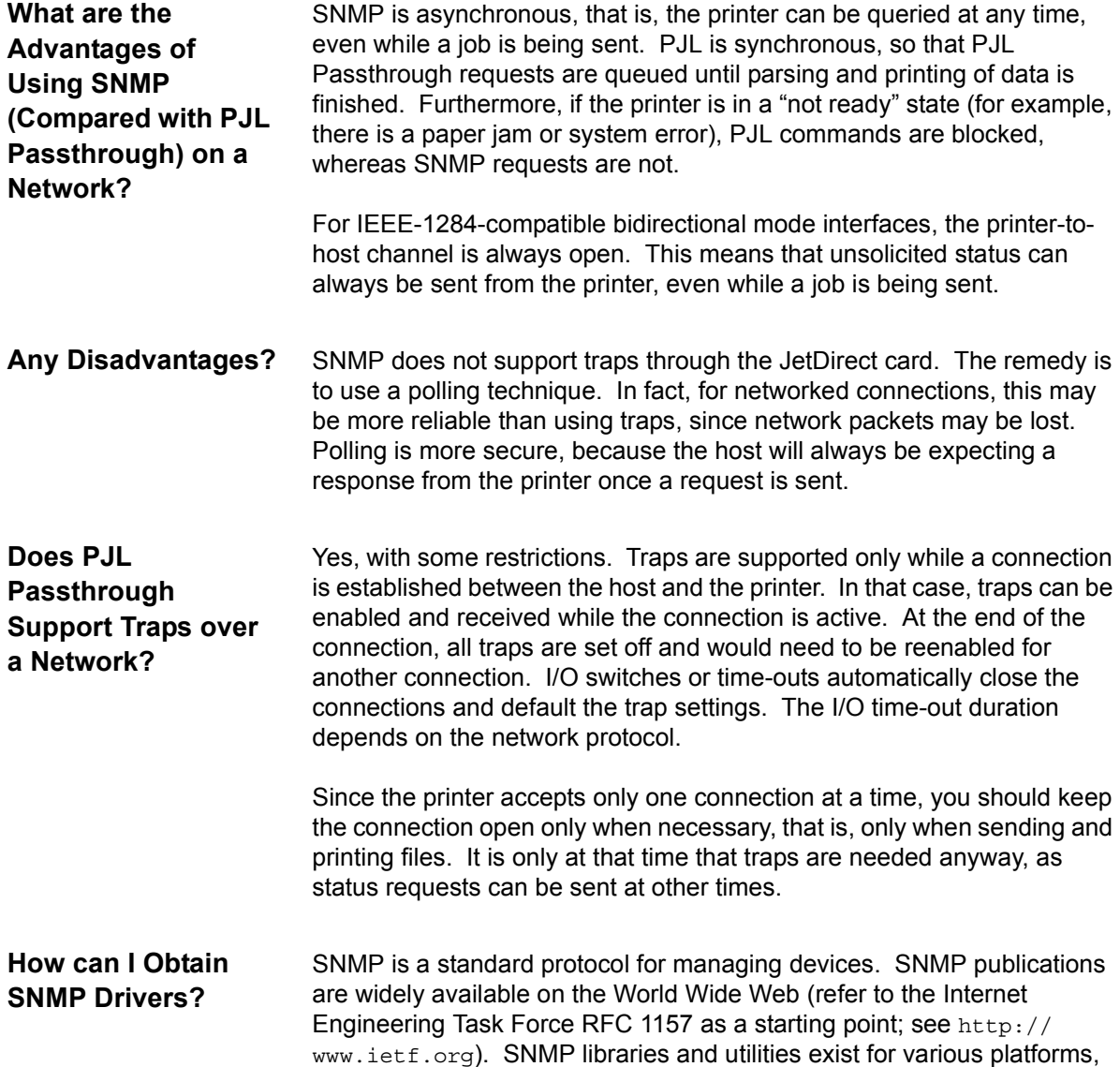

including Macintosh, UNIX and Windows NT. SNMP libraries are available with the latest version of Microsoft's Windows NT Developer's Package.

The effort required to implement an SNMP solution varies depending on the operating system and interfaces used; generally the effort required is slightly less than that for a PJL Passthrough solution.